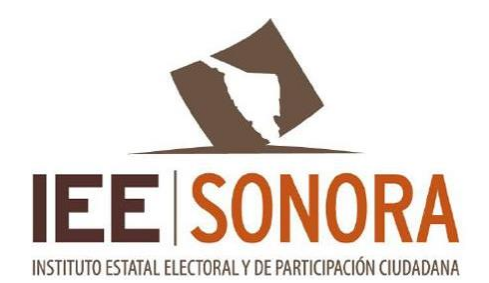

Presentación del Informe que describa las etapas concluidas para el desarrollo de la herramienta informática 2024.

**Hermosillo, Sonora, 07 Mayo 2024**

#### **Fundamento Normativo**

**Con fundamento en el acuerdo CG49/2024 POR EL QUE SE APRUEBA LA PROPUESTA DE LA COMISIÓN PERMANENTE DE ORGANIZACIÓN Y LOGISTICA ELECTORAL, RELATIVA A LOS LINEAMIENTOS QUE REGULAN EL DESARROLLO DE LAS SESIONES DE CÓMPUTO DEL PROCESO ELECTORAL ORDINARIO LOCAL 2023-2024 EN EL ESTADO DE SONORA, ASÍ COMO EL CUADERNILLO DE CONSULTA SOBRE VOTOS VÁLIDOS Y VOTOS NULOS, aprobados por el Consejo General del Instituto Estatal Electoral y de Participación Ciudadana el pasado 28 de febrero de 2024, se establece en el apartado 4 referente al Desarrollo de la herramienta informática, con el objetivo de garantizar certeza en la realización del cómputo distrital y/o municipal, el IEEyPC desarrollará un programa, sistema o herramienta informática como instrumento de apoyo y operado a la vista de todos por la Presidencia del órgano competente, que permita el procesamiento y sistematización de la información derivada del cómputo.**

**Por lo anterior, la solución de la Herramienta Informática a implementar se ajustará y cumplirá totalmente a realizar las actividades descritas en los LINEAMIENTOS QUE REGULAN EL DESARROLLO DE LAS SESIONES DE CÓMPUTO DEL PROCESO ELECTORAL ORDINARIO LOCAL 2023-2024, aprobados por el Consejo General del Instituto Estatal Electoral y de Participación Ciudadana el pasado 28 de febrero de 2024, con los términos y disposiciones que establecen las secciones mencionadas en los artículos 171; 174; 383; 384, numeral 1; 385, numerales 1, 2; 386 numeral 1, inciso a); 387; 388; numeral 1, incisos b), y c); 389, numeral 1; 390, numeral 1; 392; 393; 394; 395; 396, numeral 1; 397; 398; 399; 400, numeral 1; 401; 402; 403; 404; 407; 408; 409; 410; 415, numeral 2; 429; 430, numeral 1 del Reglamento de Elecciones del Instituto Nacional Electoral, el ANEXO 17 de las Bases Generales para Regular el Desarrollo de las Sesiones de los Cómputos en las Elecciones Locales, Anexo 18.4 de Estructura de los Archivos CSV para el tratamiento de la Base de Datos Relativa a la Recepción de Paquetes, el ANEXO 18.6 de Estructura de los Archivos CSV para el tratamiento de la Base de Datos Relativa al Registro de Actas de Escrutinio y Cómputo y el ANEXO 18.7 de Estructura de los Archivos CSV para el tratamiento de la Base de Datos Relativa al Sistema de Cómputos Distritales, Municipales, de Circunscripción y de Entidad Federativa, los anteriores con sus modificaciones aprobadas el 27 de octubre de 2023 mediante el acuerdo INE/CCOE/005/2023, así como a los demás requisitos establecidos en el anexo técnico y demás normatividad aplicable.**

#### **Módulos Informáticos desarrollados**

Se han liberado para su uso en capacitación y operación los siguientes Módulos para la plataforma auxiliar de los cómputos finales.

El sistema está integrado por cinco módulos ejes, además de ser operado por diversos usuarios con diferentes permisos según sus tareas asignadas. También se compone de los controles que se describen en la sección que se encuentra más adelante:

#### **Distrital**

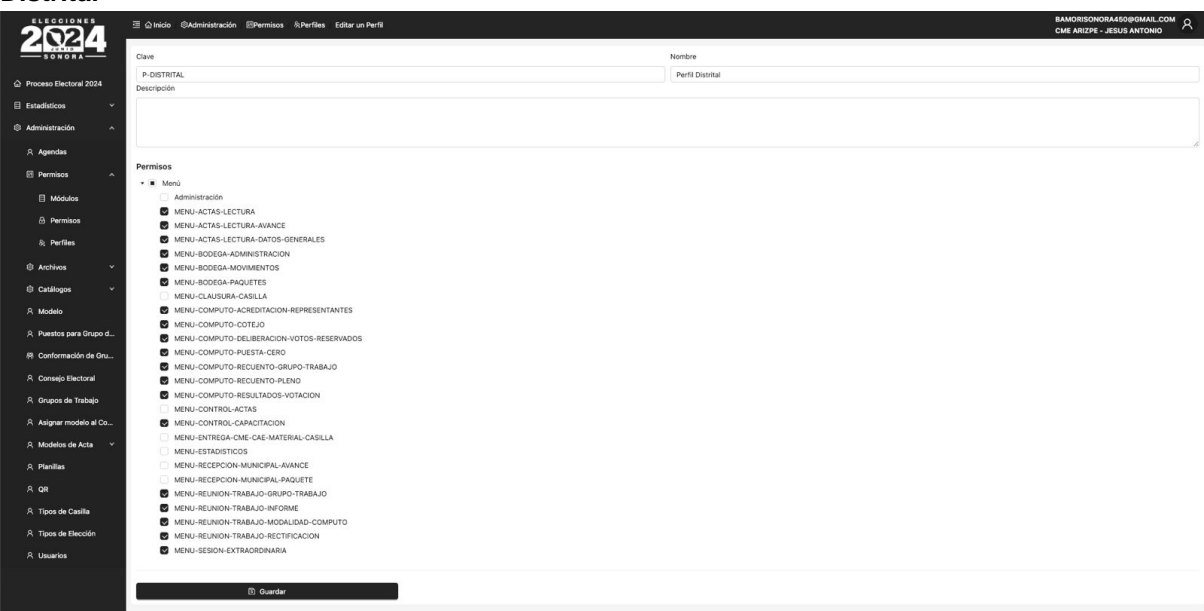

#### **Municipal**

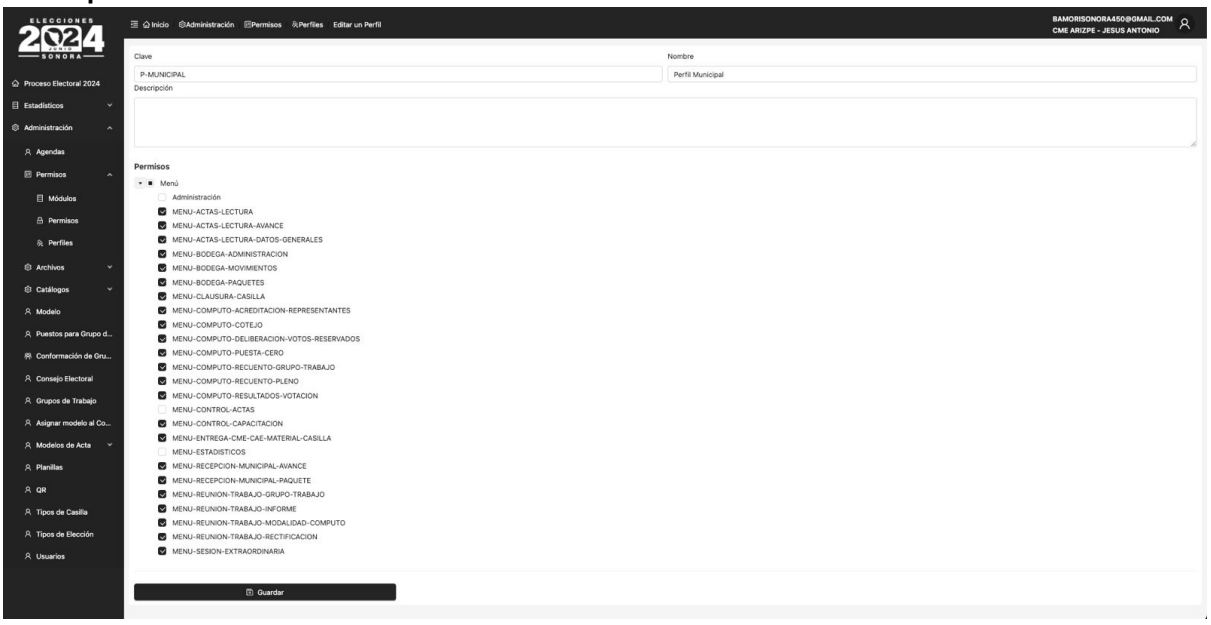

#### **Municipal Pequeño**

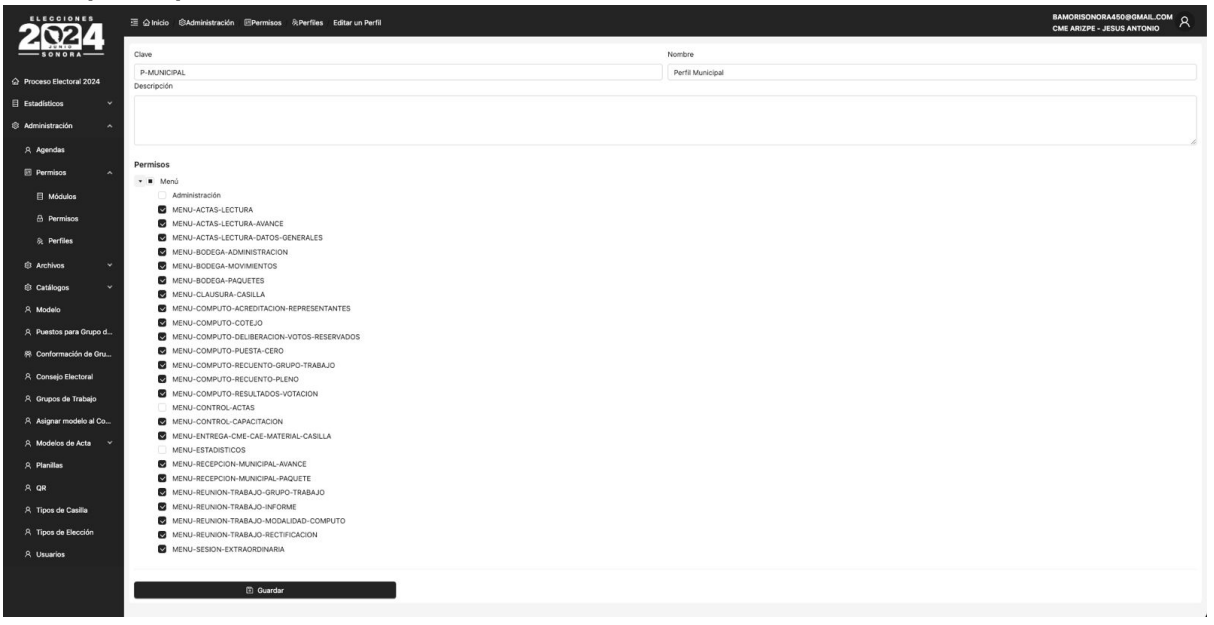

#### **Etapa 1. Bodega Electoral**

En este módulo se registra la bitácora de aperturas y cierres de las bodegas electorales, así como la bitácora de entradas y salidas de los paquetes electorales.

El sistema permite:

- Registro de las aperturas y cierres de bodegas electorales contemplando los siguientes datos:
	- $\circ$  Fecha y hora de apertura y cierre.
	- Motivo de la apertura.
	- Integrantes del Consejo estatal, distrital o municipal presentes durante la apertura y cierre.
	- Representantes de partidos políticos, coaliciones, candidaturas comunes y candidatos independientes.
	- Señalar si se cuenta con sellos en puertas y ventanas.
- Registro de entradas y salidas de los paquetes electorales contemplando los siguientes datos:
	- Fecha y hora de entrada o salida del paquete.
	- Motivo de entrada o salida del paquete de la bodega electoral.
	- Registro de identificador del paquete.
	- Registro de persona que entrega y de la persona que recibe el paquete en la bodega electoral.
- Monitoreo de avances de este módulo.

#### **Etapa 2. Sesión de cómputo preliminar**

Este módulo permite la obtención de información de los paquetes electorales con el fin de procesarla para generar cálculos que serán utilizados posteriormente en la sesión extraordinaria previa a los cómputos. También le da entrada a los paquetes electorales a la bodega para su gestión durante el cómputo.

El sistema permite:

Registro y suma de los resultados consignados en las copias de las actas de escrutinio y cómputo que vienen por fuera del paquete electoral.

Registro de observaciones o etiquetas en casillas cuyos datos no son contabilizados debido a que el paquete no traía copia del acta de escrutinio y cómputo por fuera o los datos consignados en el acta son ilegibles, entre otras condiciones.

- Mostrar porcentaje de avance de las casillas computadas con respecto al total de casillas instaladas.
- Emisión de documento por el que se determinan las Casillas cuya votación será objeto de recuento.
- Emisión de documento para la creación e integración de los grupos de trabajo, y en su caso de los puntos de recuento.
- Emisión del documento por el que se determina el listado de participantes que auxiliarán en el recuento de votos y asignación de funciones.
- Emisión de la representación gráfica de la información preliminar de los resultados por casilla y los totales estatales, distritales y municipales, según el caso.
- Registro de los recibos que contienen las observaciones relativas al estado en que ha sido recibido el paquete electoral; así como la captura de elementos generales de las actas.
- Para efectos del informe que se deberá presentar en la Reunión de Trabajo, en la víspera de la jornada de cómputo, el sistema identificará:
	- Paquetes con o sin muestras de alteración.
	- Actas con muestras de alteración que generen dudas fundadas sobre el resultado.
	- Actas cuyos resultados no coincidan.
	- Expedientes de casillas donde no exista el acta de escrutinio y cómputo.
	- Actas que no fueron recibidas por fuera del paquete.
	- Actas con errores o inconsistencias evidentes en los distintos elementos de las actas.
	- Casillas en donde los votos nulos sean superiores a la diferencia entre el candidato que ocupe el primer lugar y el que se encuentre en segundo lugar, en esa casilla.
	- Actas en las que todos los votos fueron para un solo partido político.
- Casillas en las que la suma de los votos sea mayor al número de boletas administradas en dicha casilla.
- Actas que resultaron ilegibles.
- Monitoreo de avances de este módulo

## **Etapa 3. Reunión de trabajo y sesión extraordinaria previa a los cómputos**

El propósito de este módulo es asistir al Instituto para la determinación automática de condiciones de recuento, así como la definición de Grupos de Trabajo necesarios para cumplir con tal labor.

Tales funciones se ilustran a continuación:

- Generar un informe de manera automatizada en donde se describan las casillas que se encuentran en posibilidad de recontarse, así como las razones de ello.
- Permitir agregar nuevas casillas para considerar en recuento, así como también la opción de retirar casillas de esa condición.
- Definir los grupos y puntos de recuento a utilizar, cuando el número de paquetes a contar sea mayor a 20.
- Permitir el registro de las figuras y nombres del personal que integrarán los grupos de trabajo destinados a la operación de las actividades de recuento.
- Permitir el registro de los representantes de partidos políticos, coaliciones, candidaturas comunes y candidatos independientes que integrarán los grupos de trabajo destinados a la operación de las actividades de recuento.

## **Etapa 4. Sesiones de Cómputo**

En esta fase, en el sistema se cargan los sufragios al tiempo que se les da lectura en la sesión de cómputo. También admite, en paralelo, los datos contabilizados por los Grupos de Trabajo, con el fin de complementar la información.

La herramienta permite las siguientes operaciones:

- Registro y suma de los resultados derivados del cotejo de actas de escrutinio y cómputo durante la sesión de cómputo.
- Registro y suma de resultados de las casillas en recuento parcial determinadas con anterioridad o de las que resulten del desarrollo de la sesión de cómputo.
- Integración de los resultados obtenidos en sesión de cómputo y en recuento parcial.
- Mostrar porcentaje de avance de las casillas computadas con respecto al total de casillas instaladas.
- Reporte impreso de avances de los Grupos de Trabajo.
- Presentación del progreso de cada Grupo de Trabajo en forma de gráficos
- Emisión de la información de los resultados por casilla y los totales estatales, distritales y municipales, según el caso.
- Emisión del acta de cómputo distrital y municipal la cual será producida automáticamente por la aplicación.
- Condiciones especiales de contabilización.
- La aplicación tiene la capacidad de evaluar ciertas condiciones, las cuales deben de recibir trato especial. A saber:
	- Agregar los votos para candidatos de coaliciones y candidaturas comunes, según corresponda.
	- Distribuir votos a los partidos políticos en coalición o candidaturas comunes, cuando la boleta se encuentre marcada en dos o más opciones válidas.
- Distinguir el origen de los resultados por casilla: desde la casilla o producto de recuento.
- Identificar número de votos reservados, correlacionados con su casilla.
- En el supuesto de recuento total
	- Registro y suma de los resultados de constancias individuales de recuento de cada uno de los paquetes.
	- Identificar número de votos reservados, correlacionados con su casilla.
	- Emisión de la información de los resultados por casilla y los totales distritales, municipales y estatal según el caso.
	- Emisión del acta de cómputo estatal, distrital y municipal.
- Monitoreo de avances de este módulo.

#### **Etapa 5. Prototipo Navegable**

Se contará con un sitio web accesible para la ciudadanía en general donde podrán ver por cortes actualizables cada 15 minutos, los avances del proceso de registro de paquetes electorales, actas registradas el día de la elección y las actas computadas.

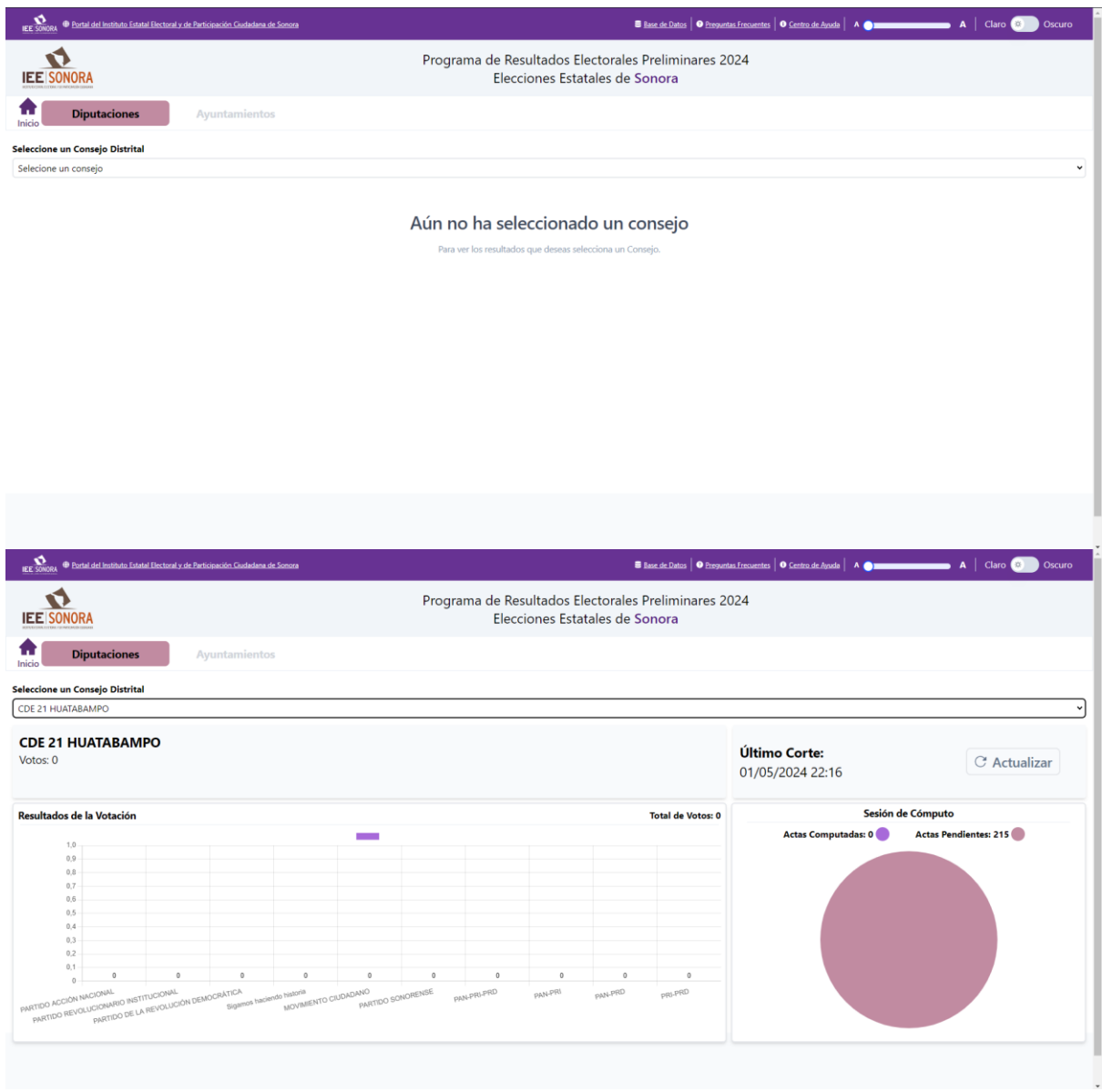

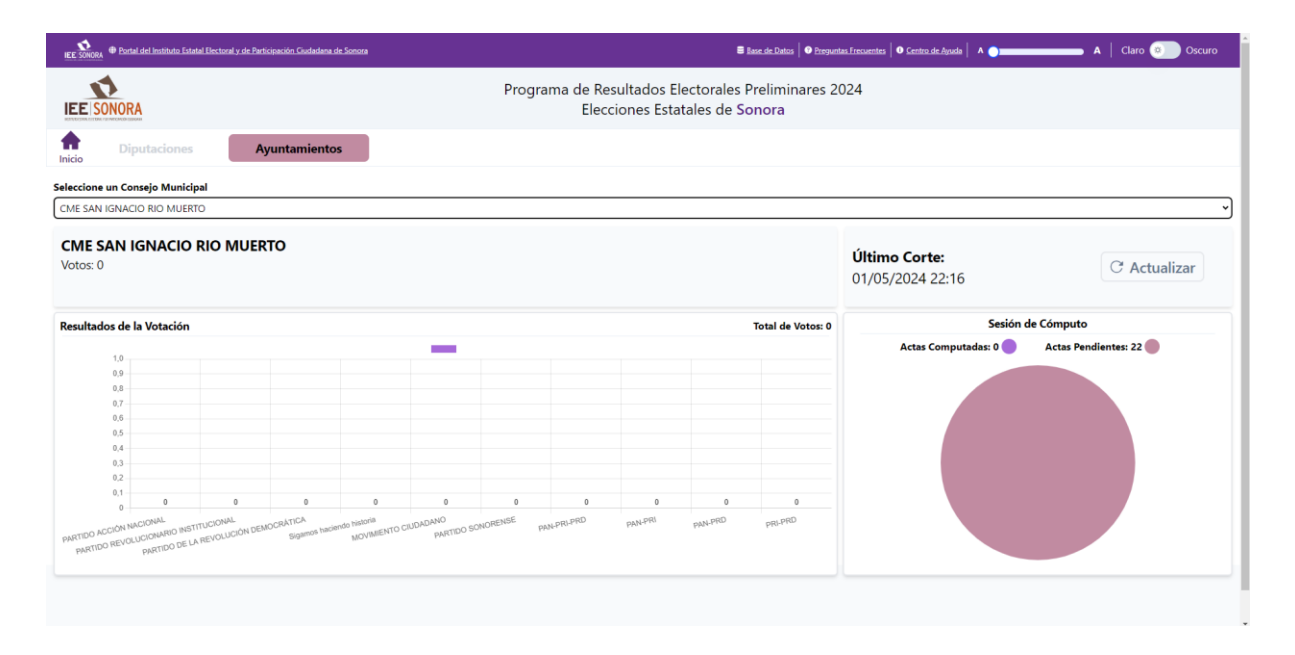

#### **Monitoreo**

Se contará con un módulo que mostrará el avance de cada Consejo en cada una de las etapas. Lo anterior a manera de tabla con porcentajes y gráficas.

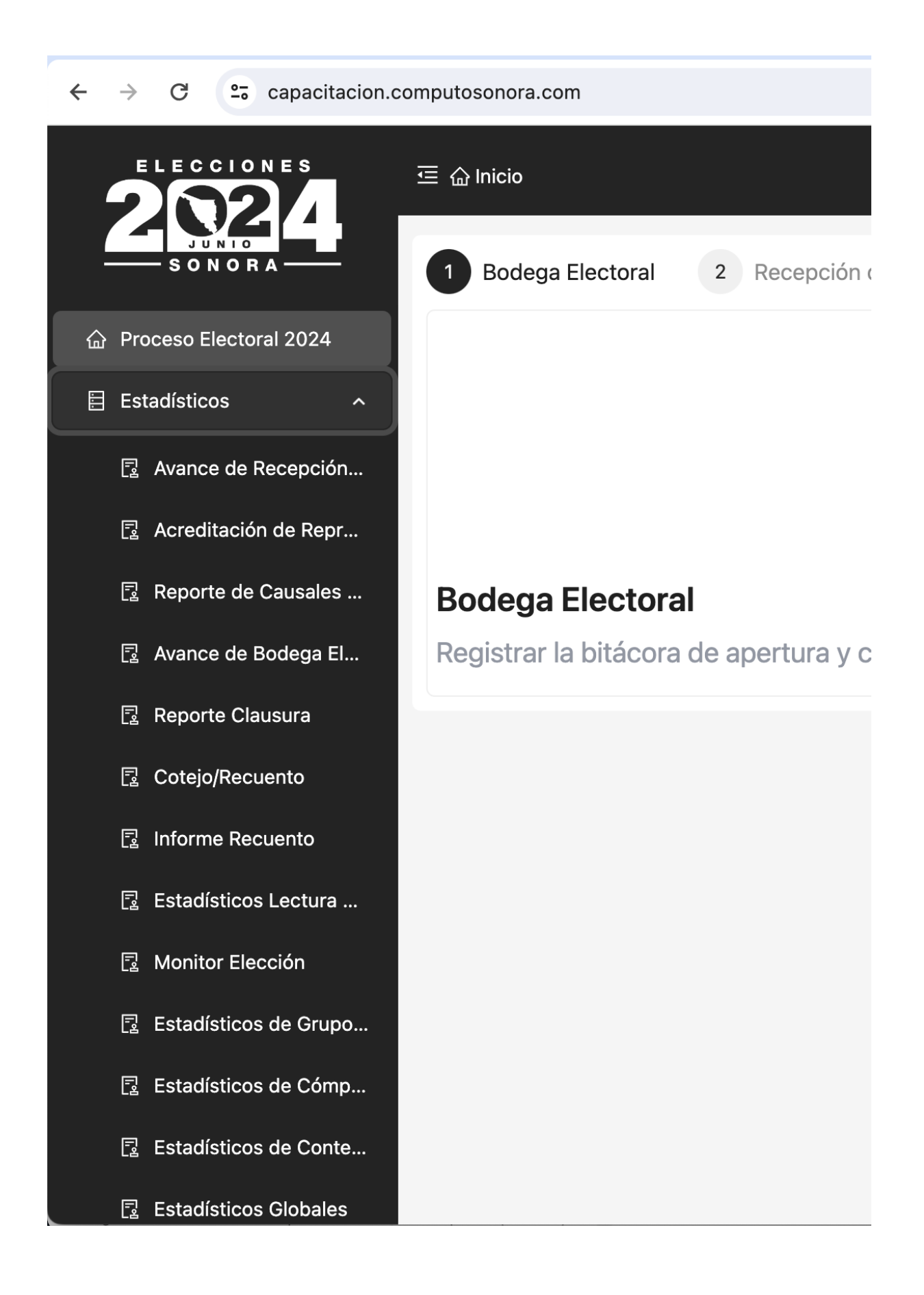

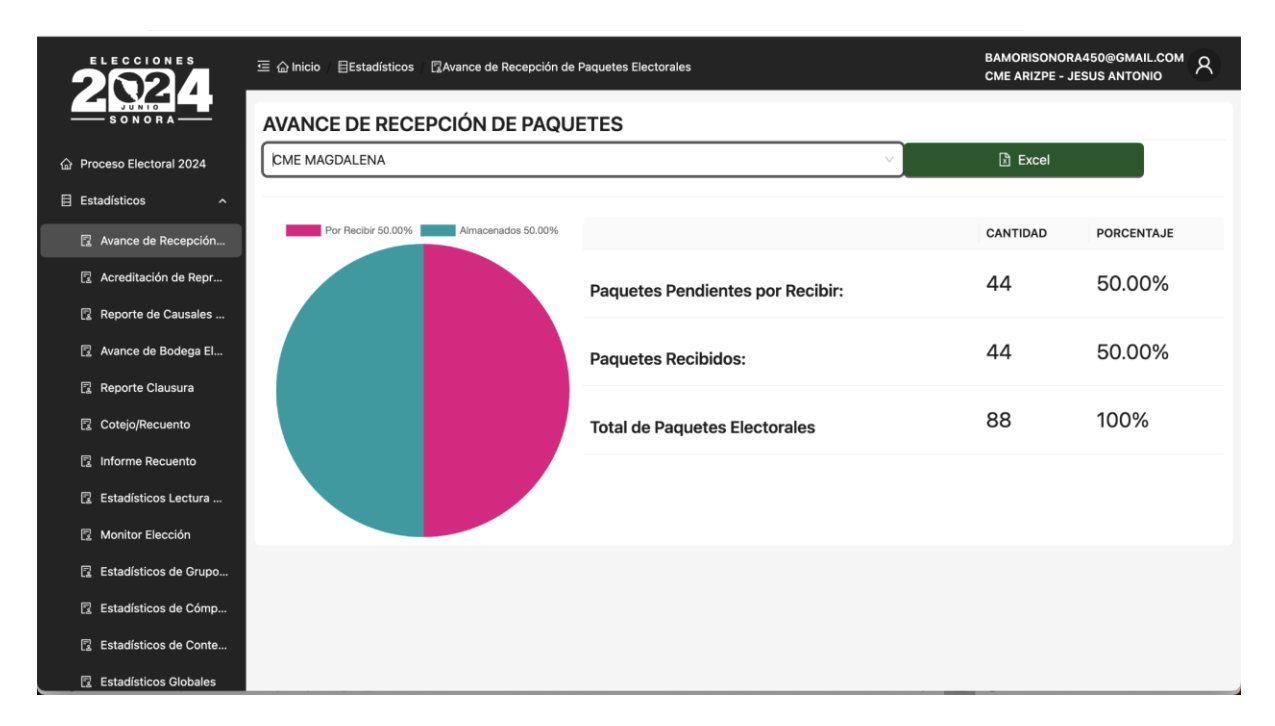

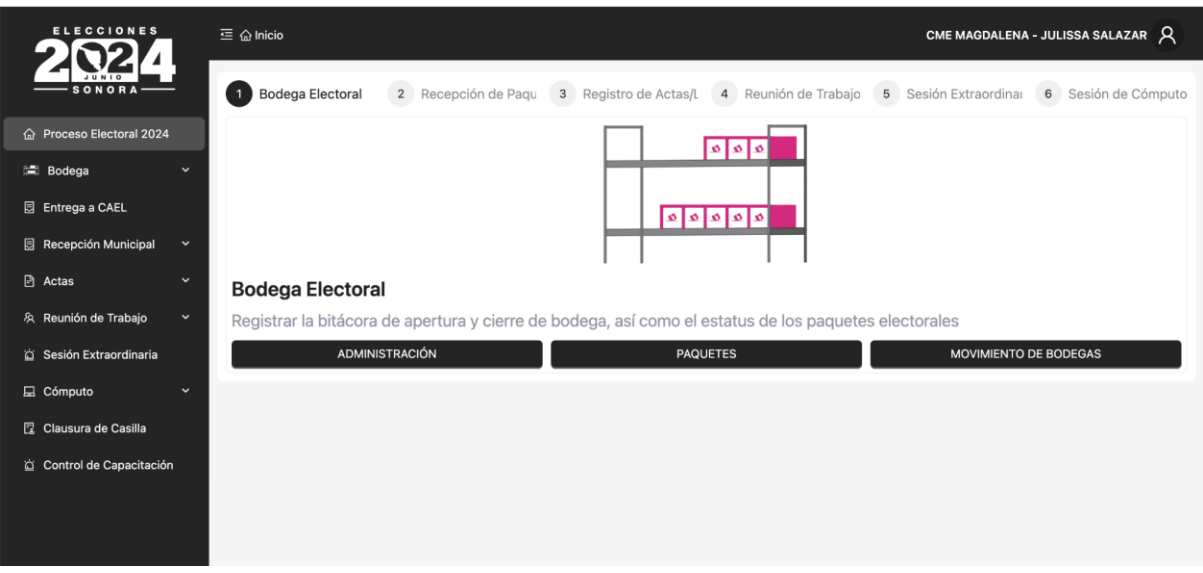

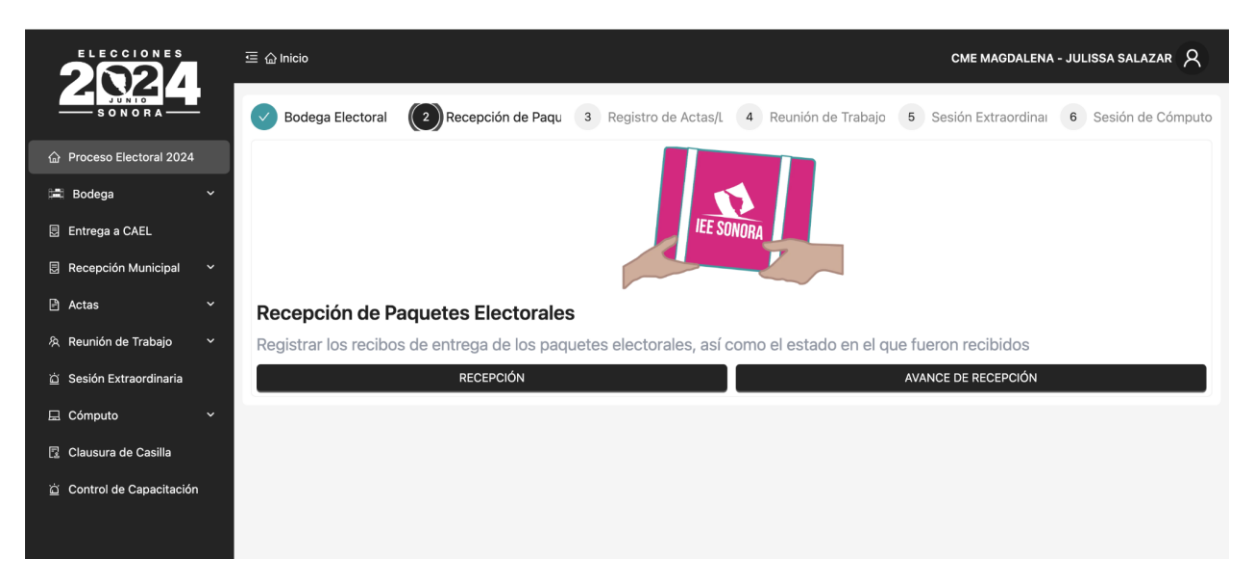

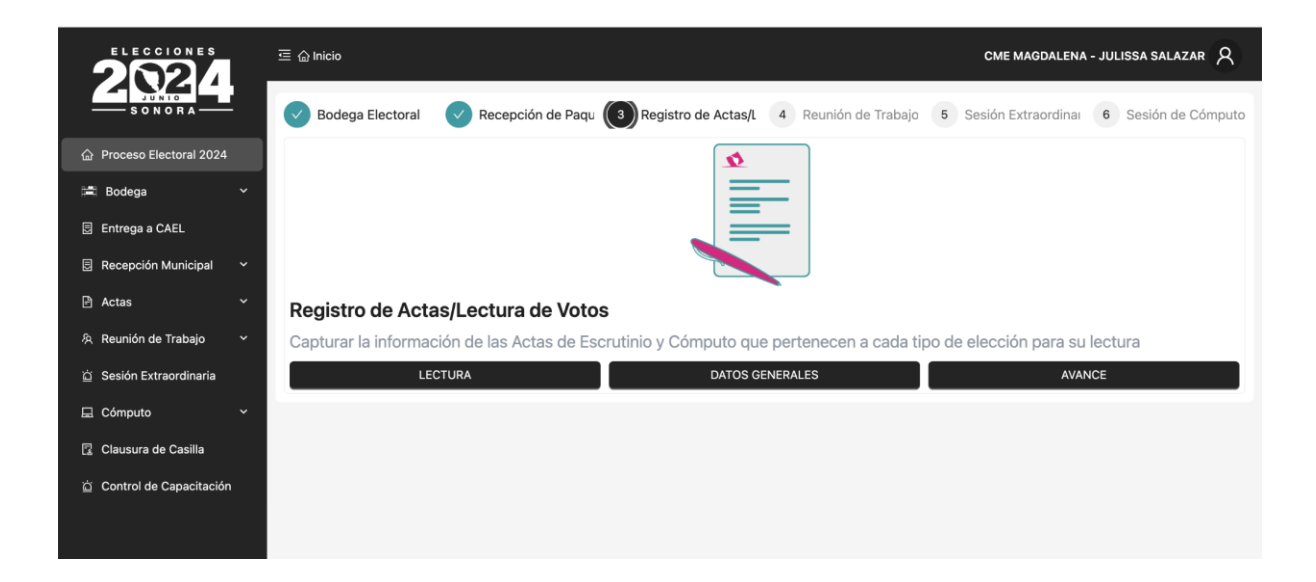

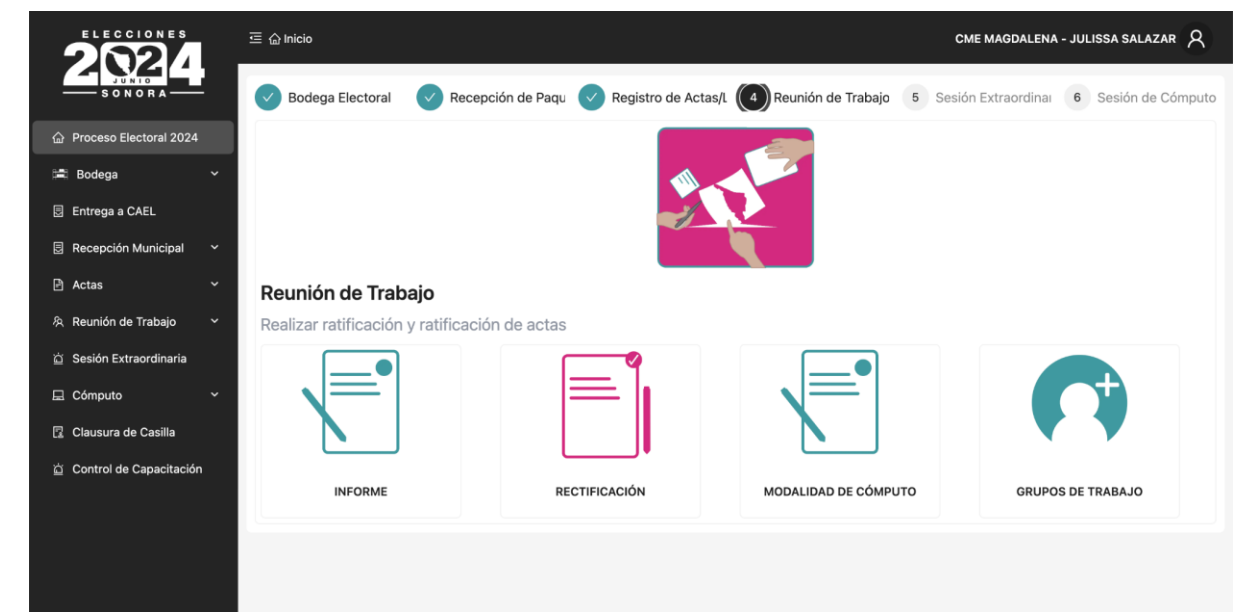

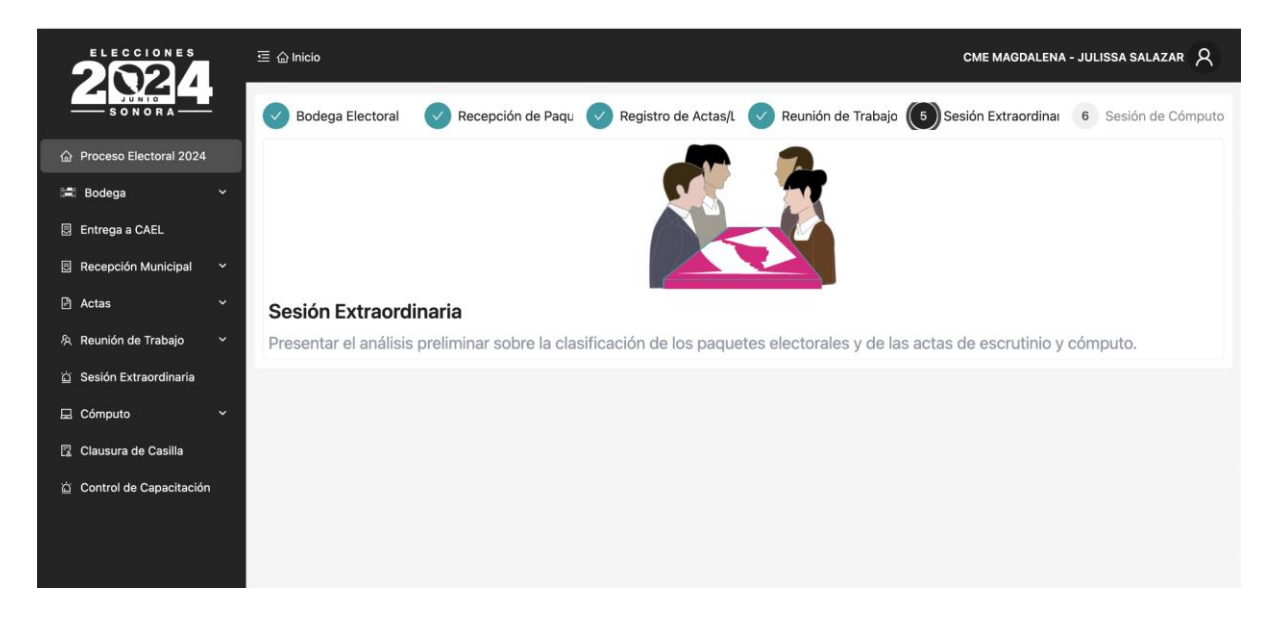

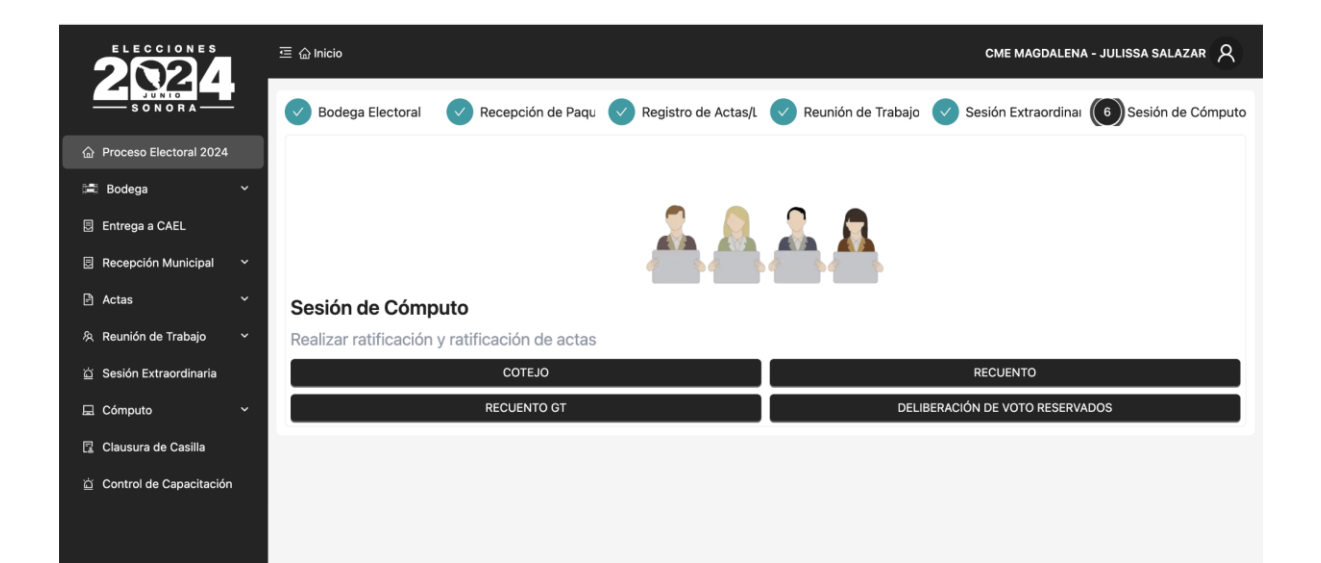

#### **Entrega de materiales a CAEL**

El sistema cuenta con una bitácora de entrega de materiales a los CAEL para su distribución a casillas.

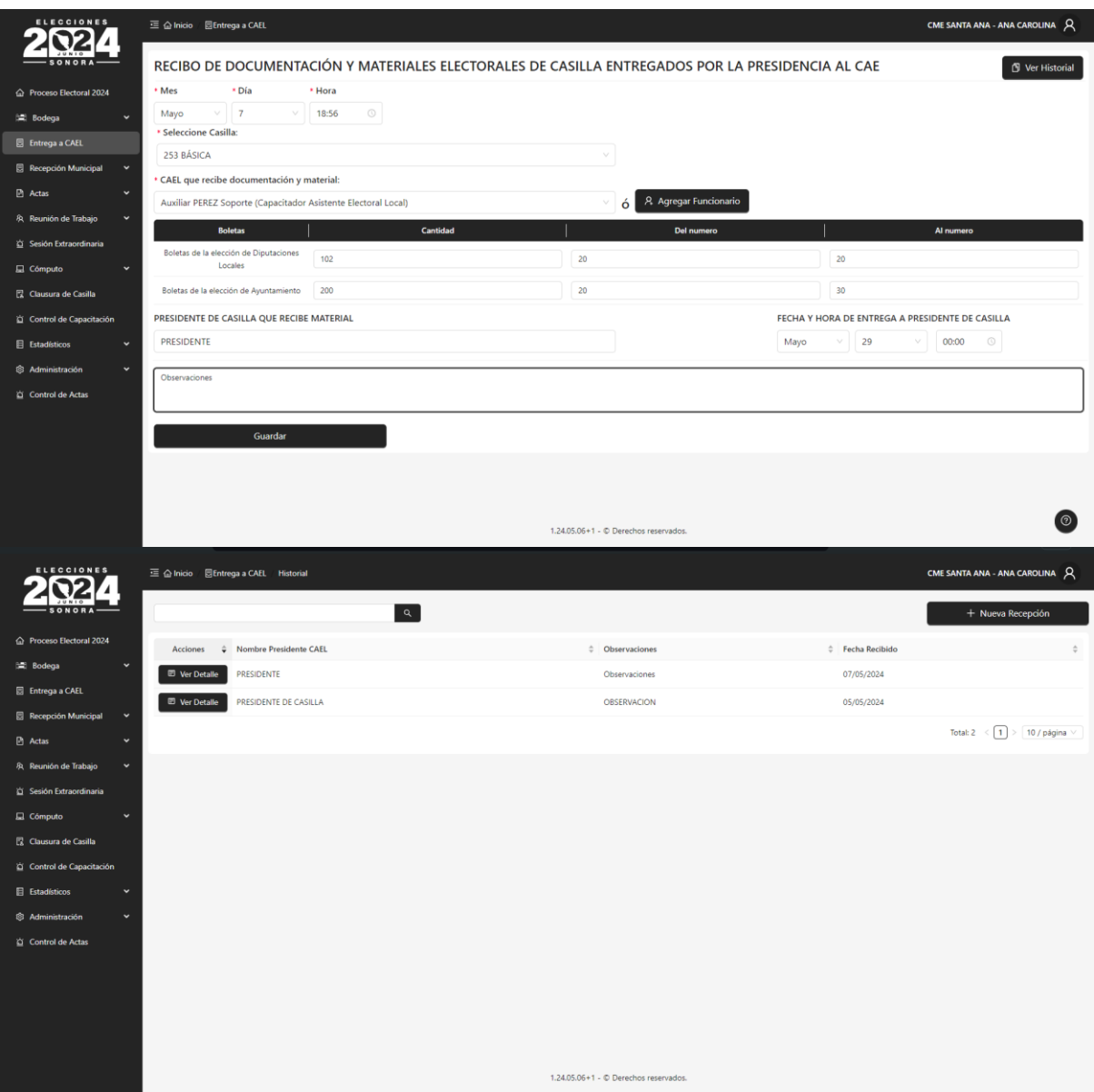

## **Clausura de Casillas**

El sistema cuenta con una bitácora de clausura de casillas.

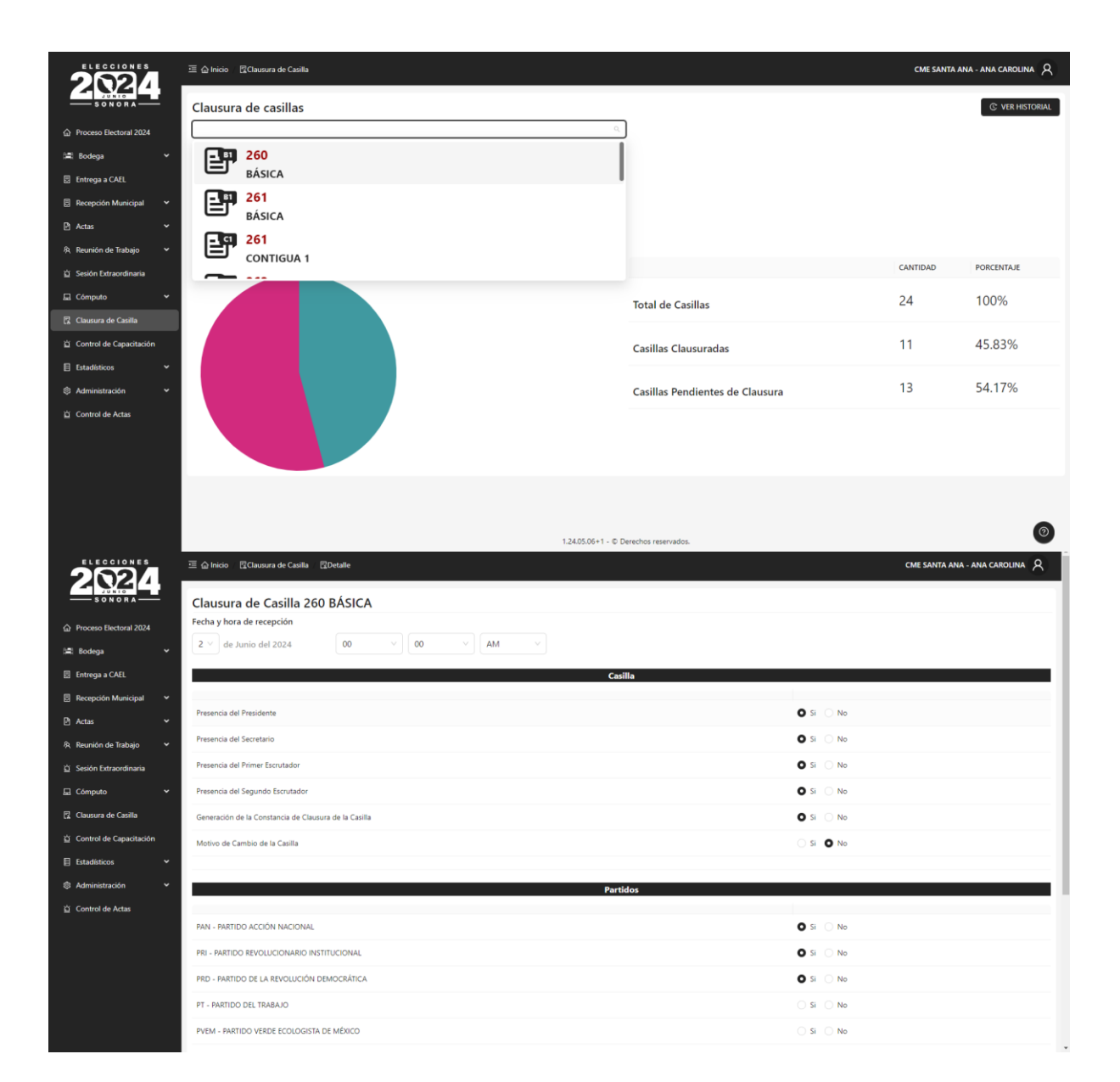

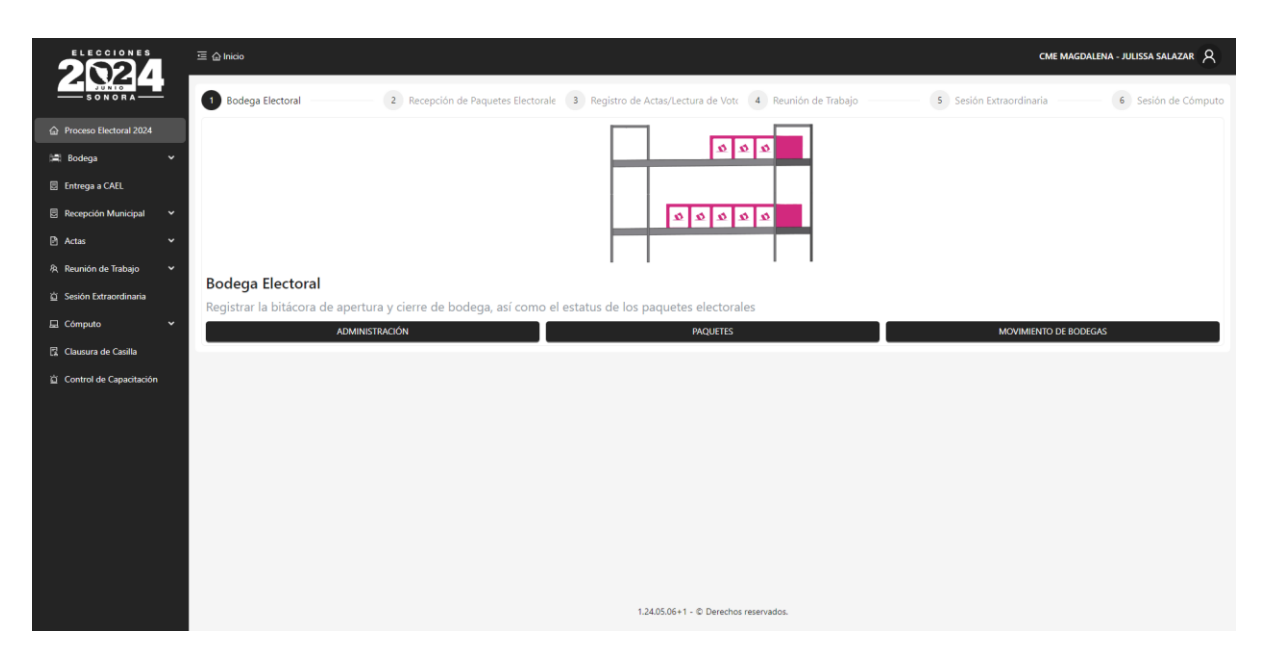

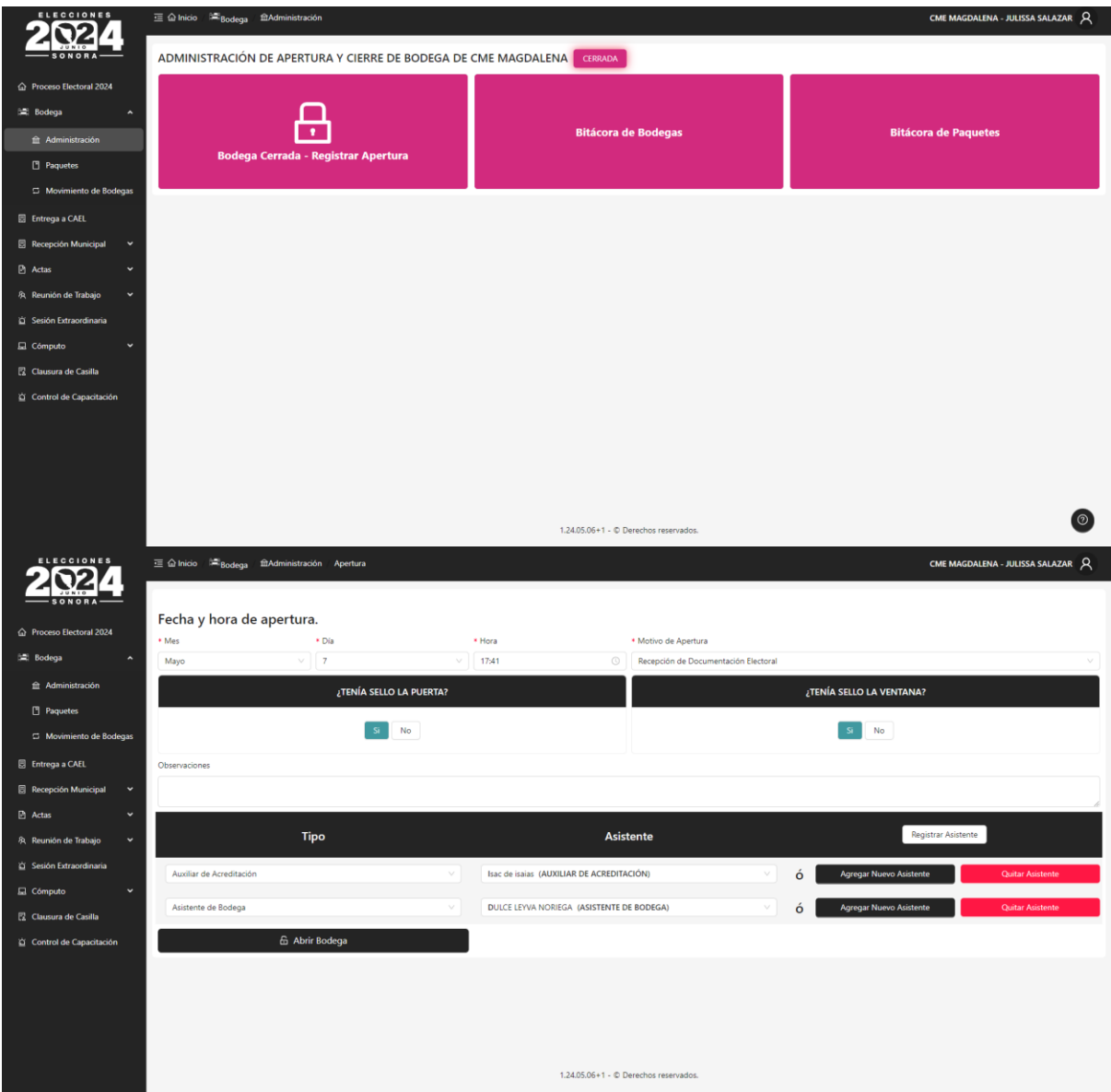

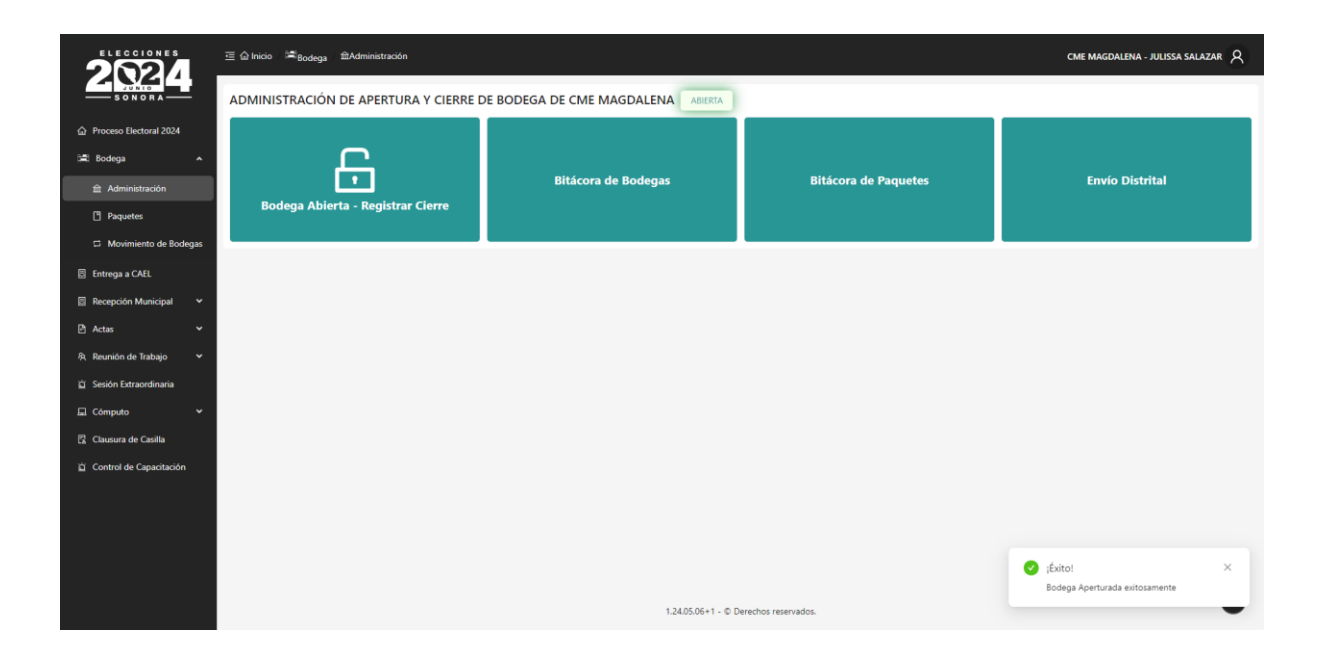

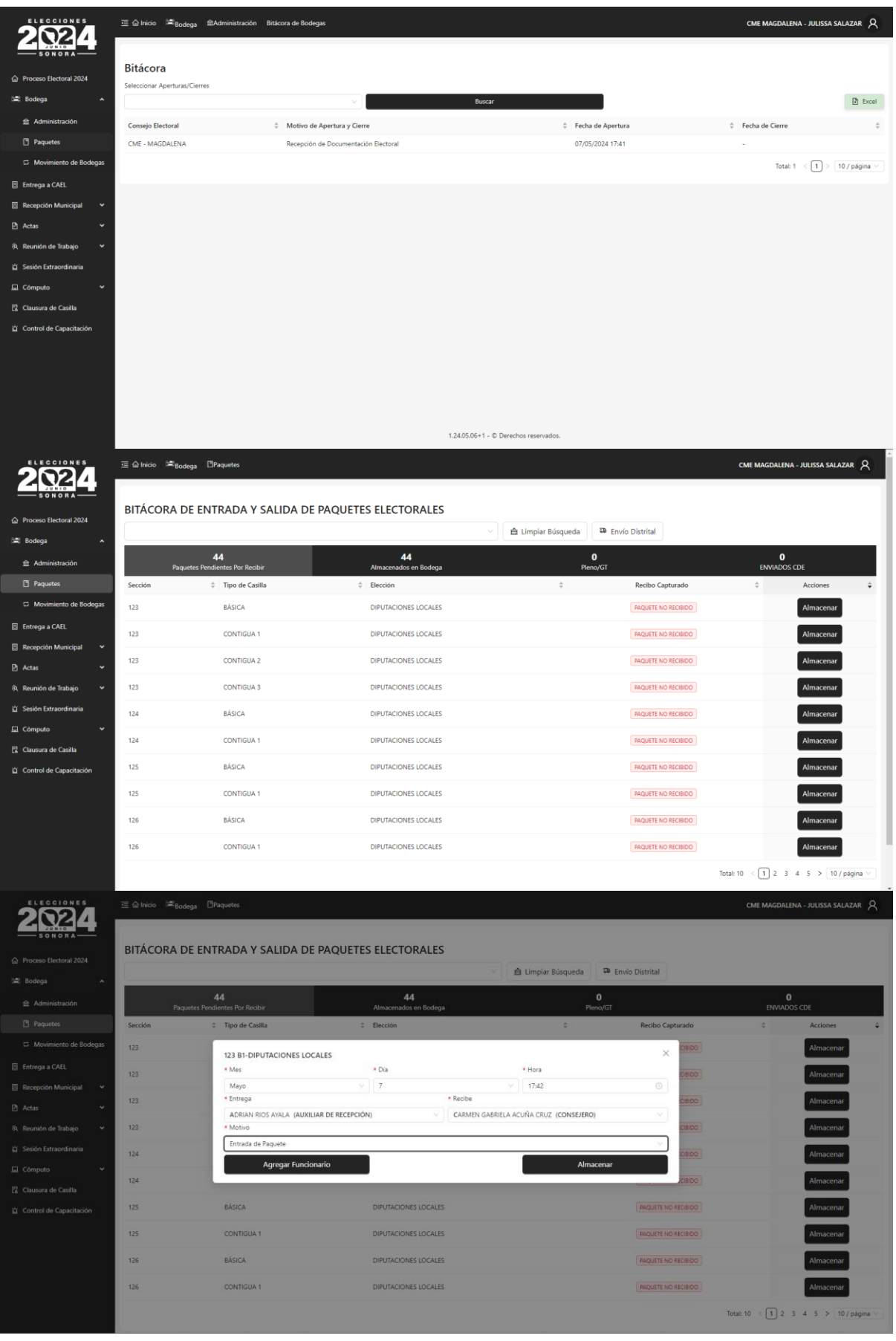

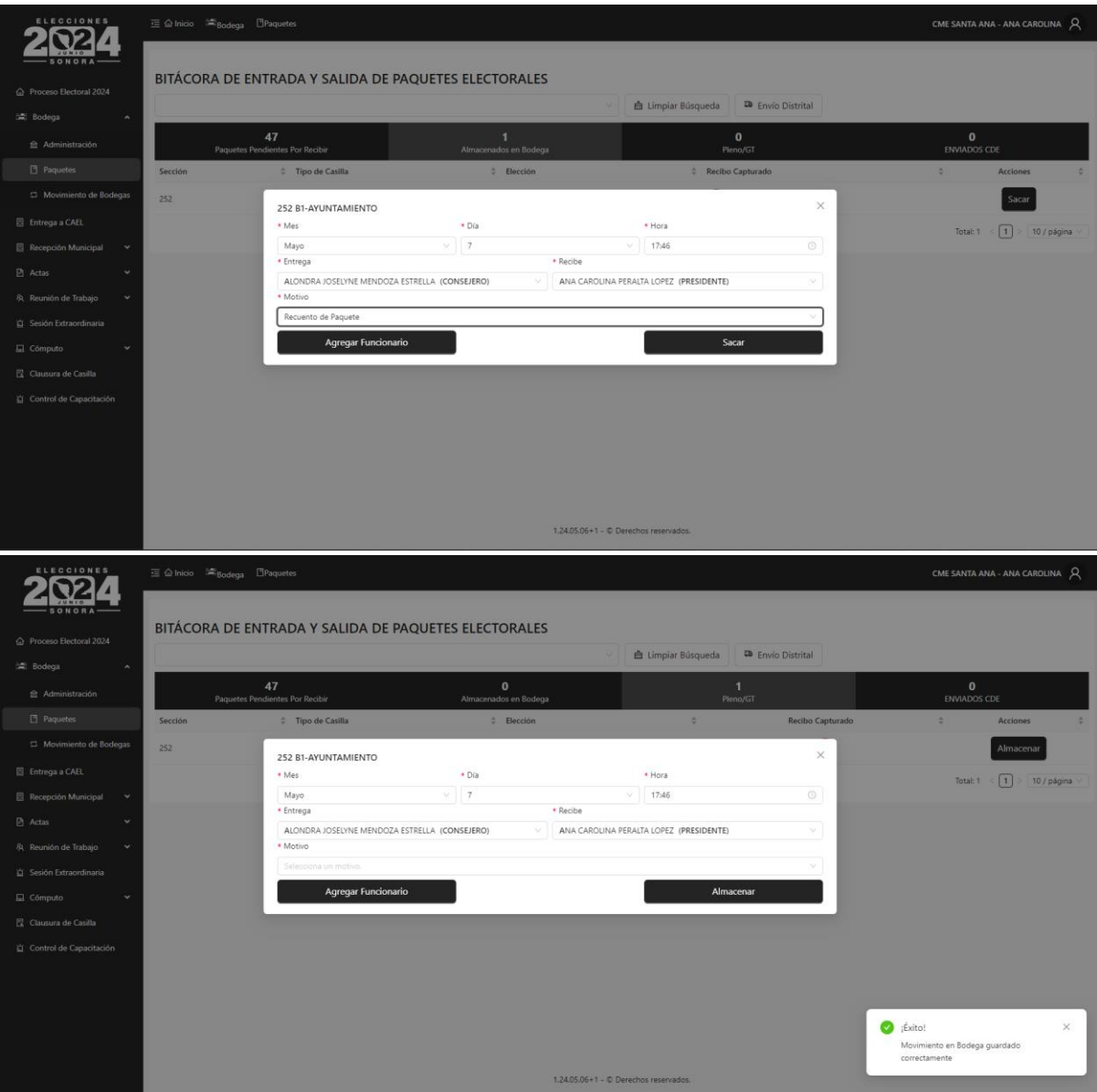

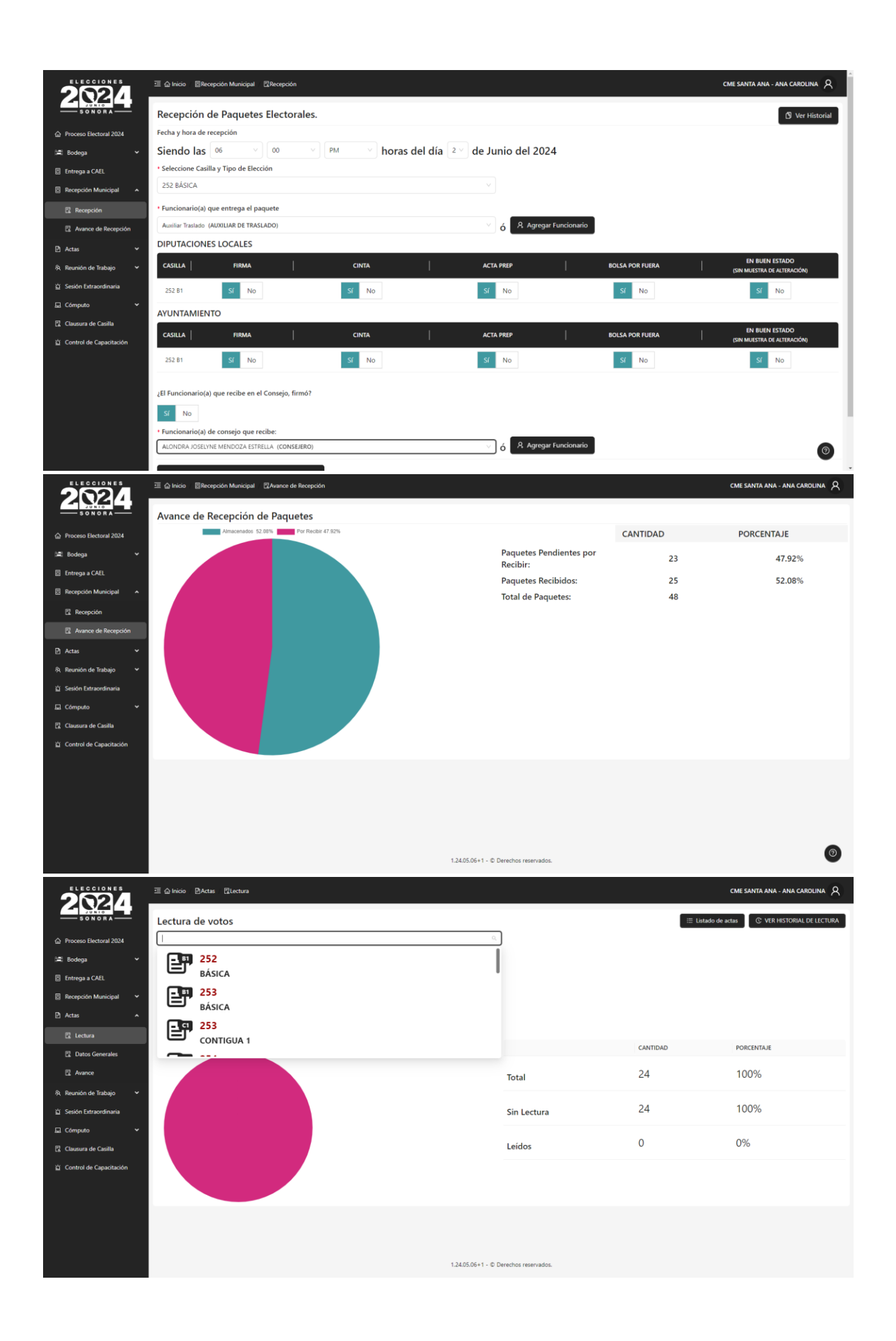

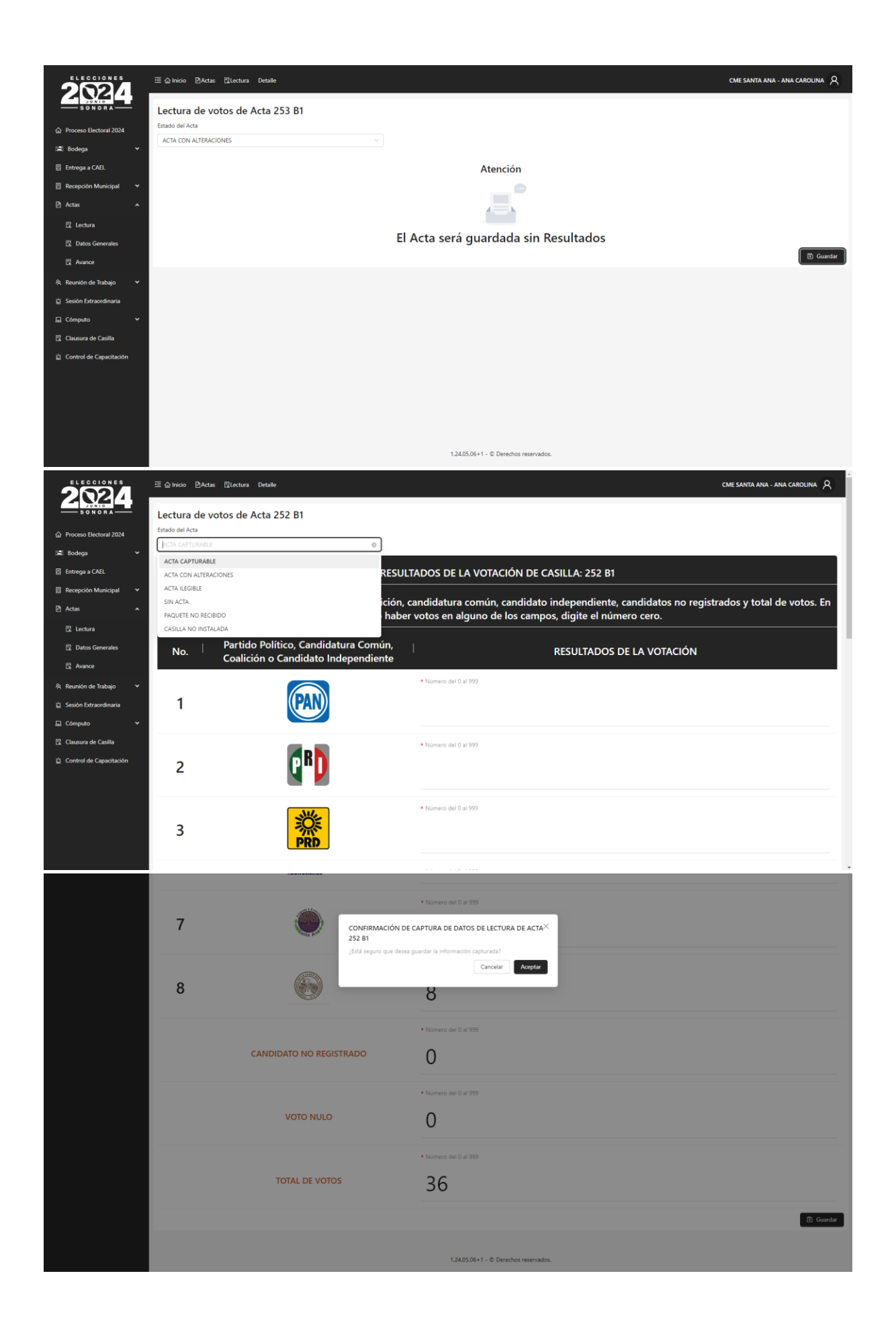

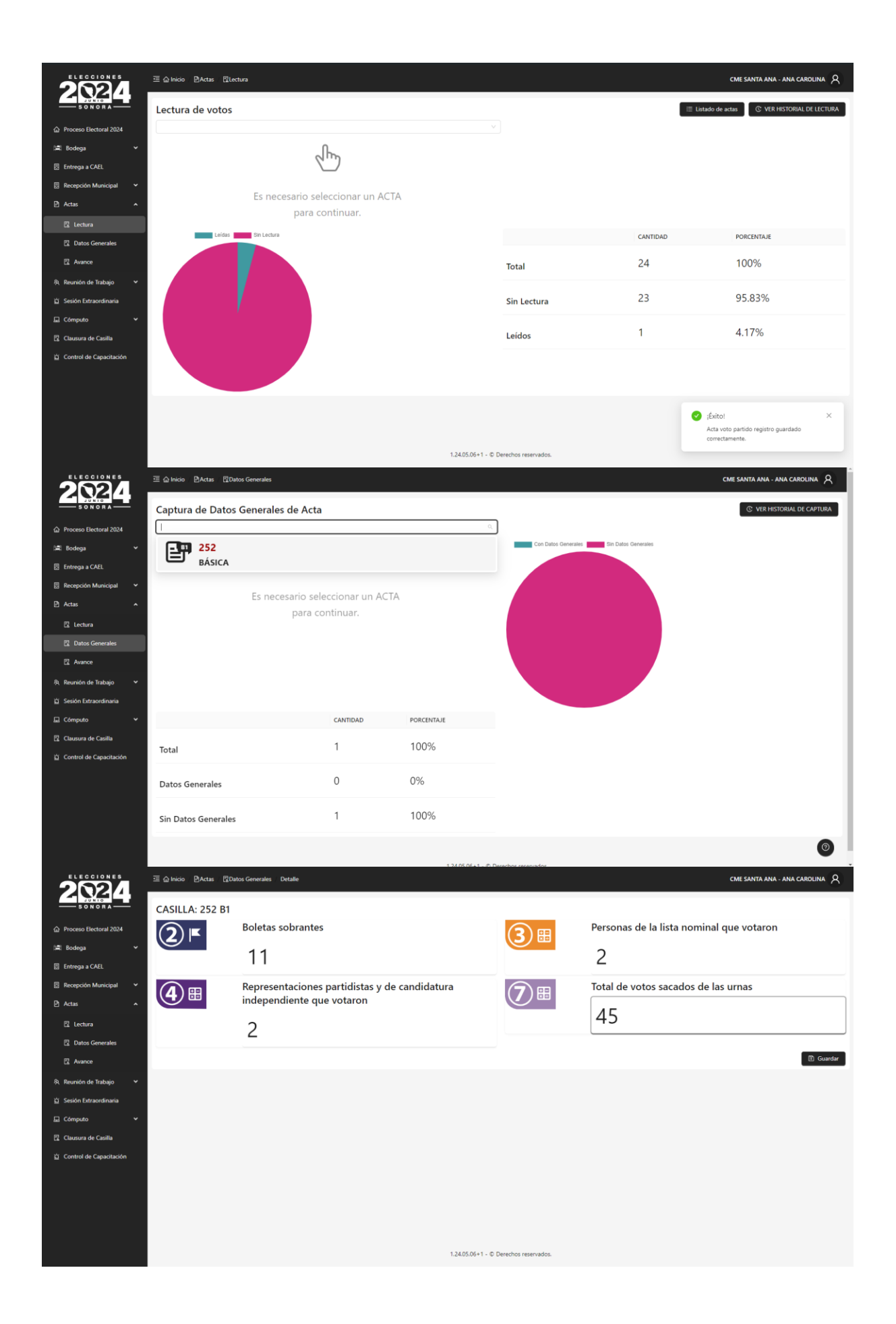

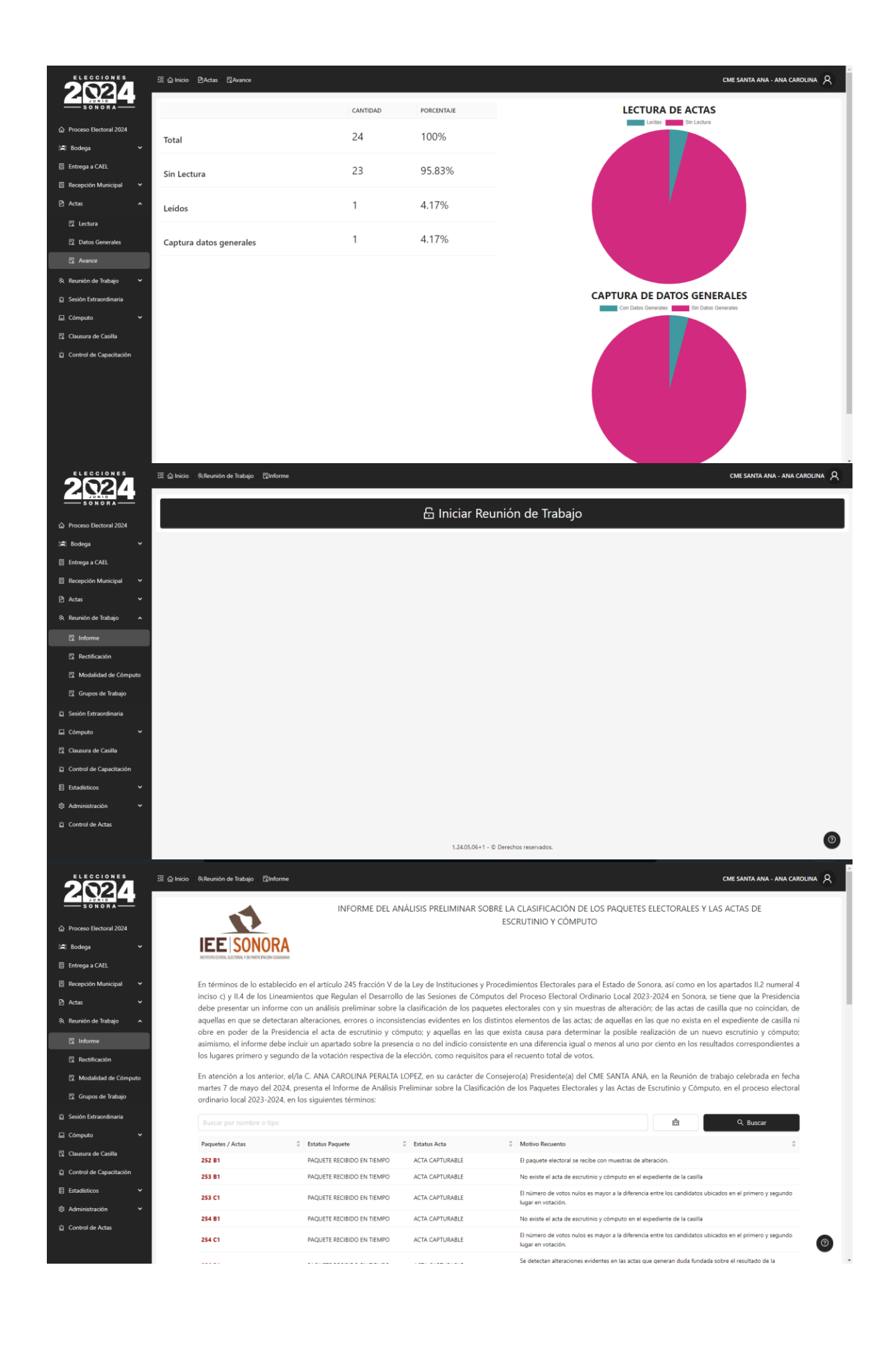

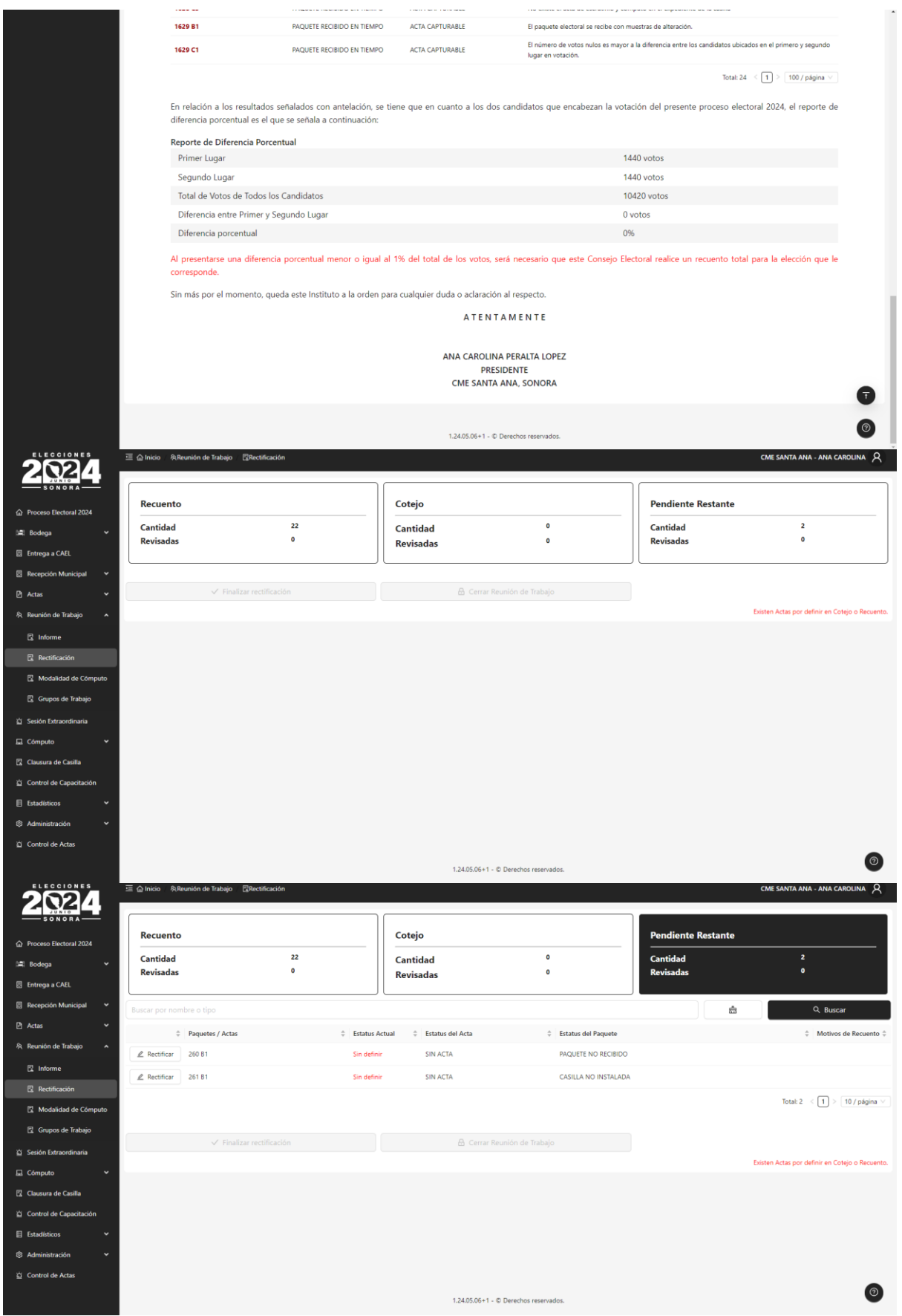

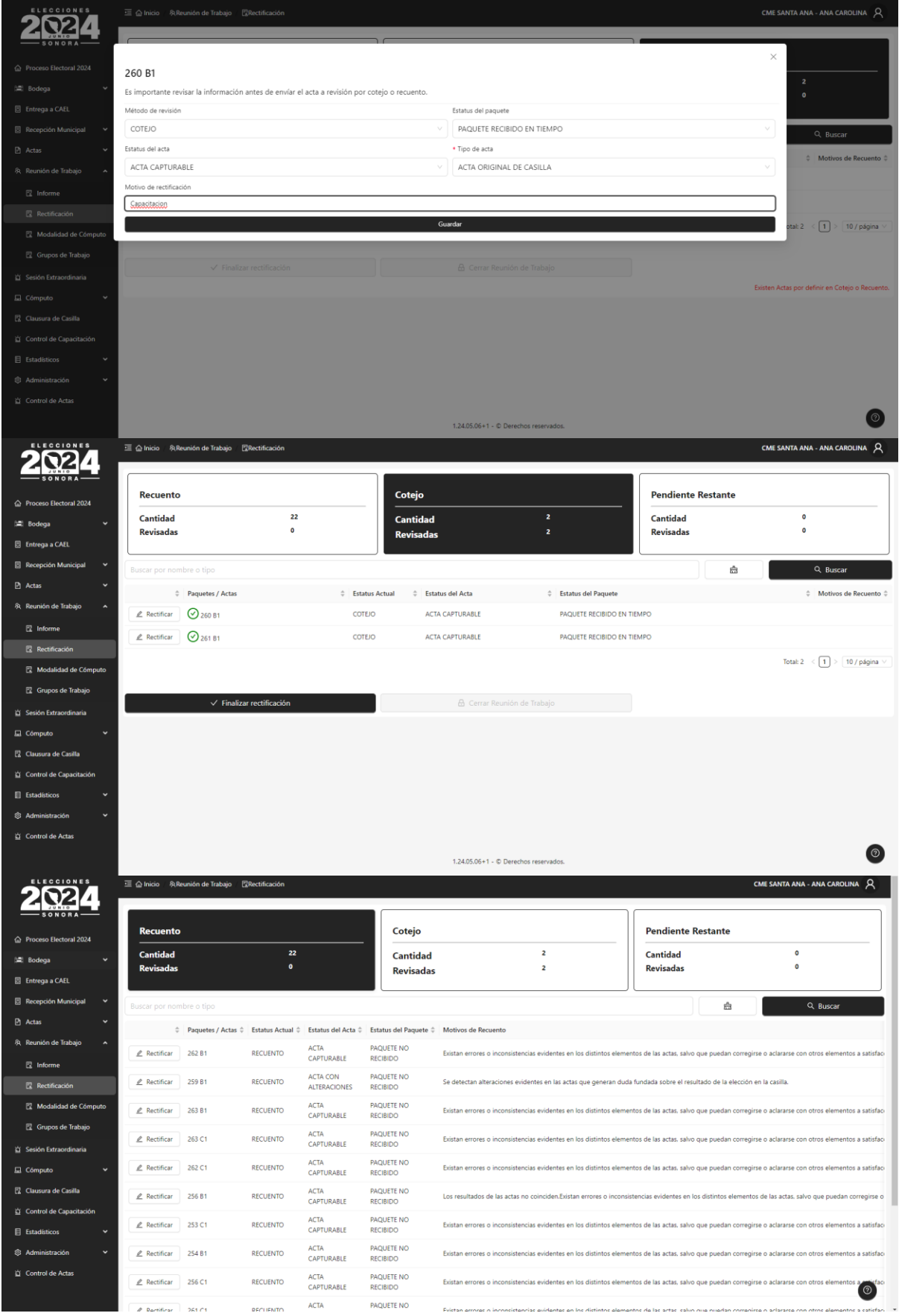

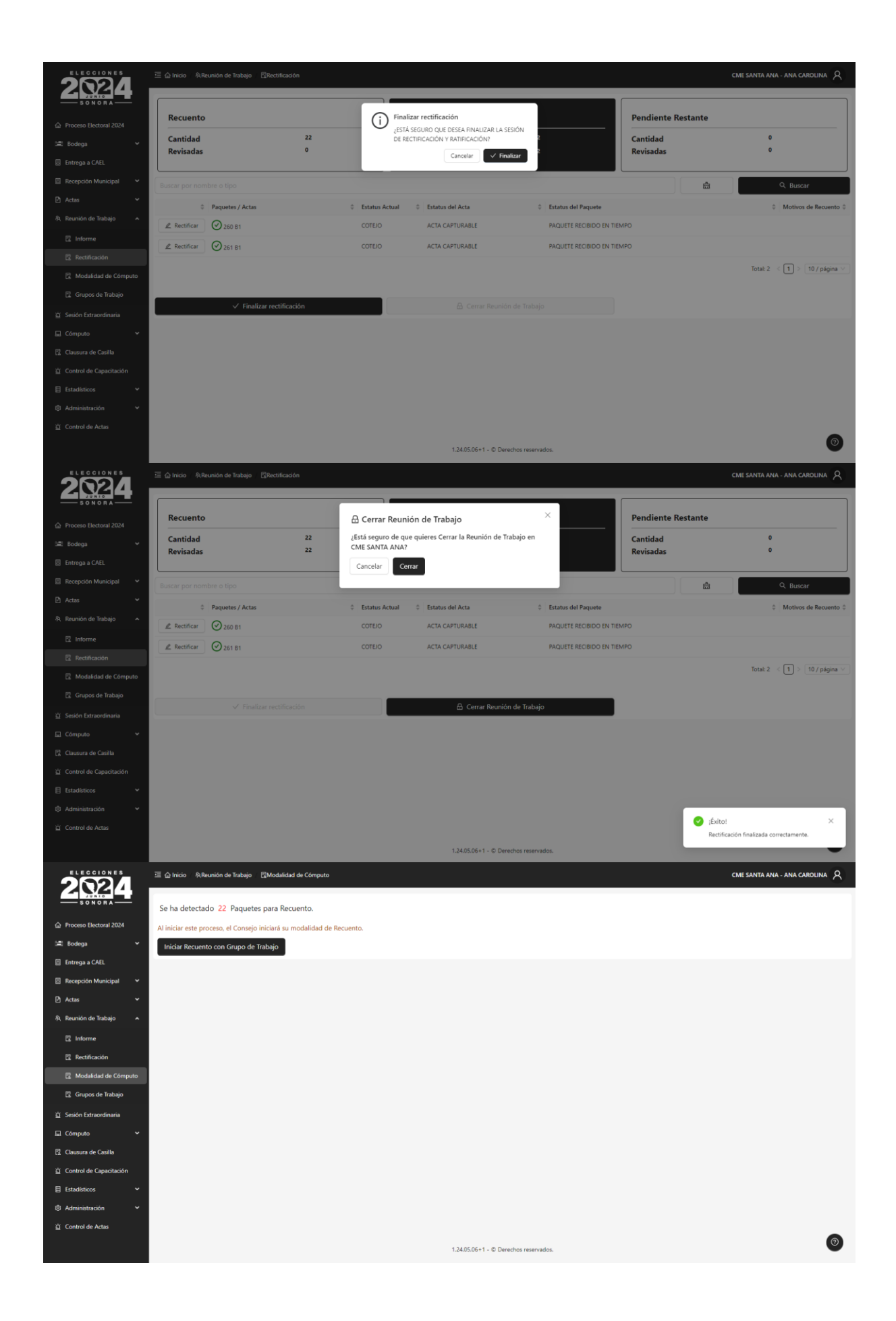

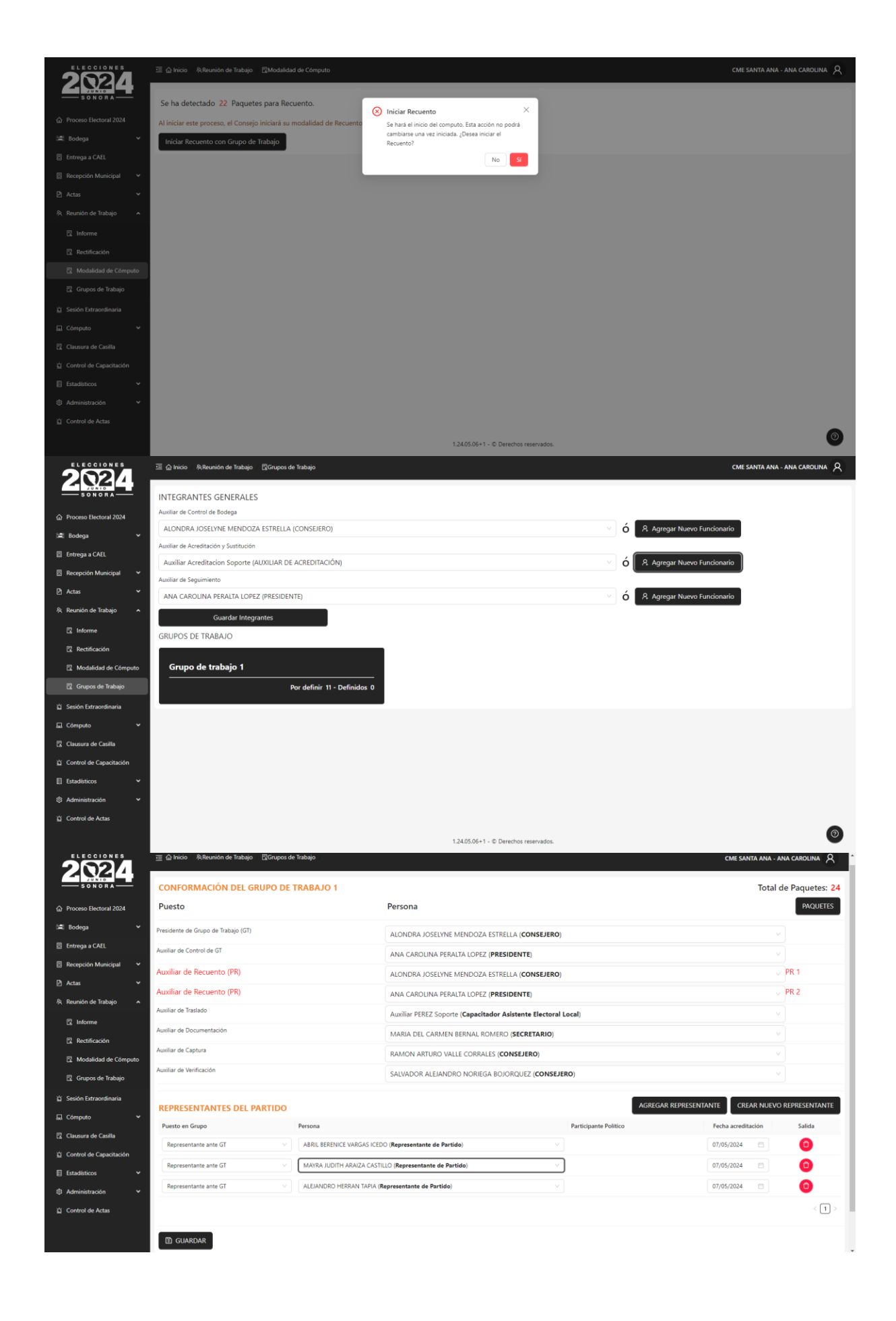

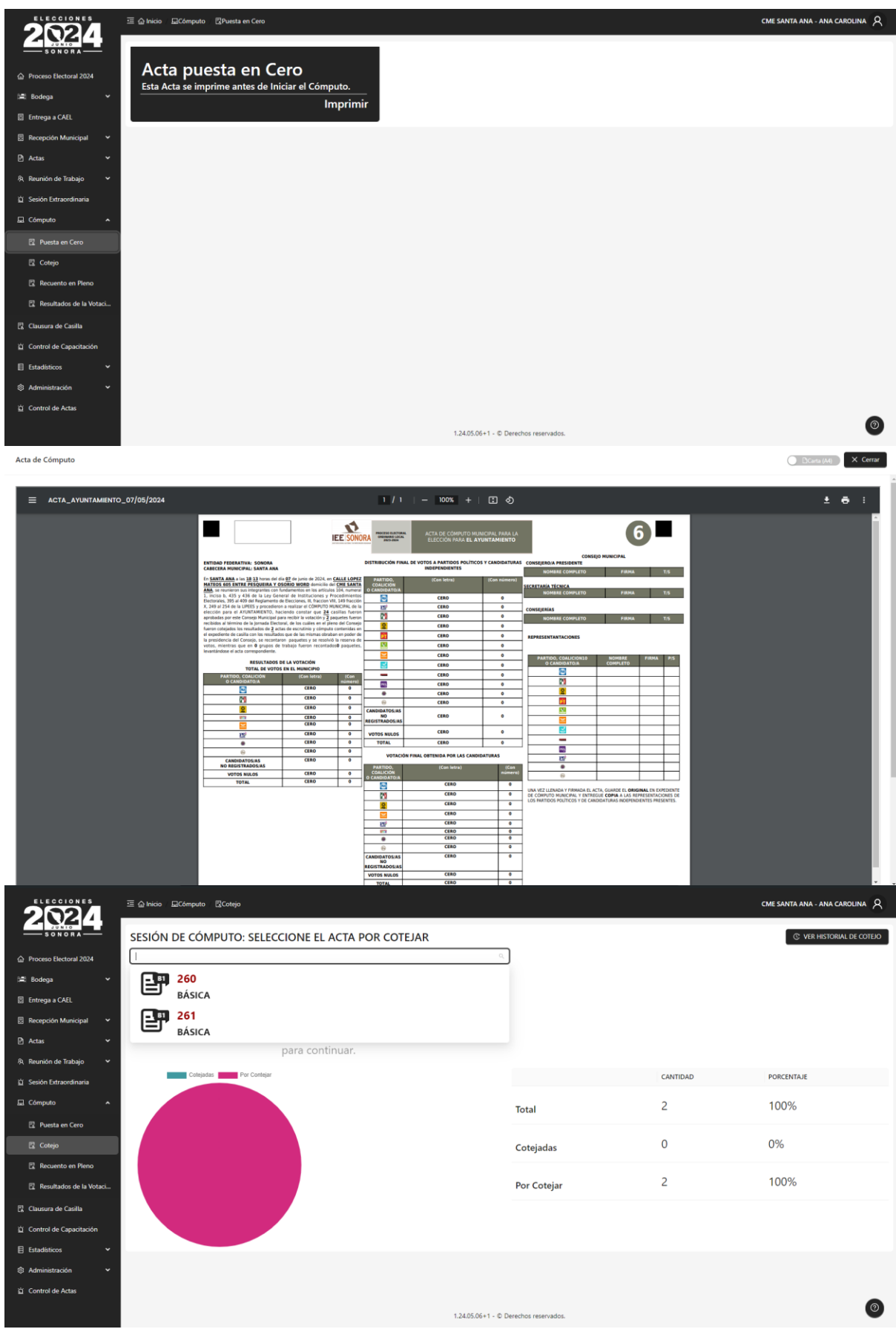

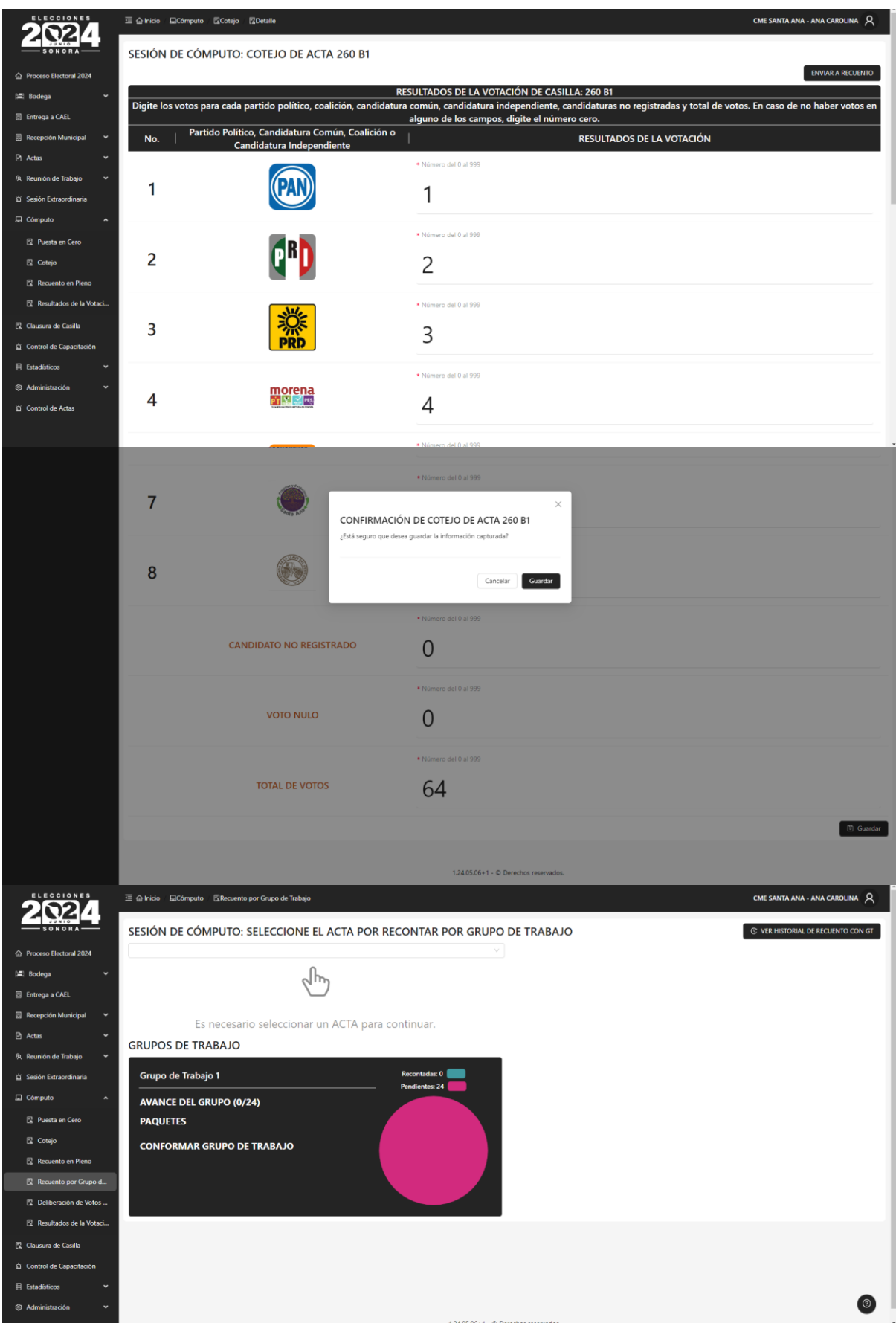

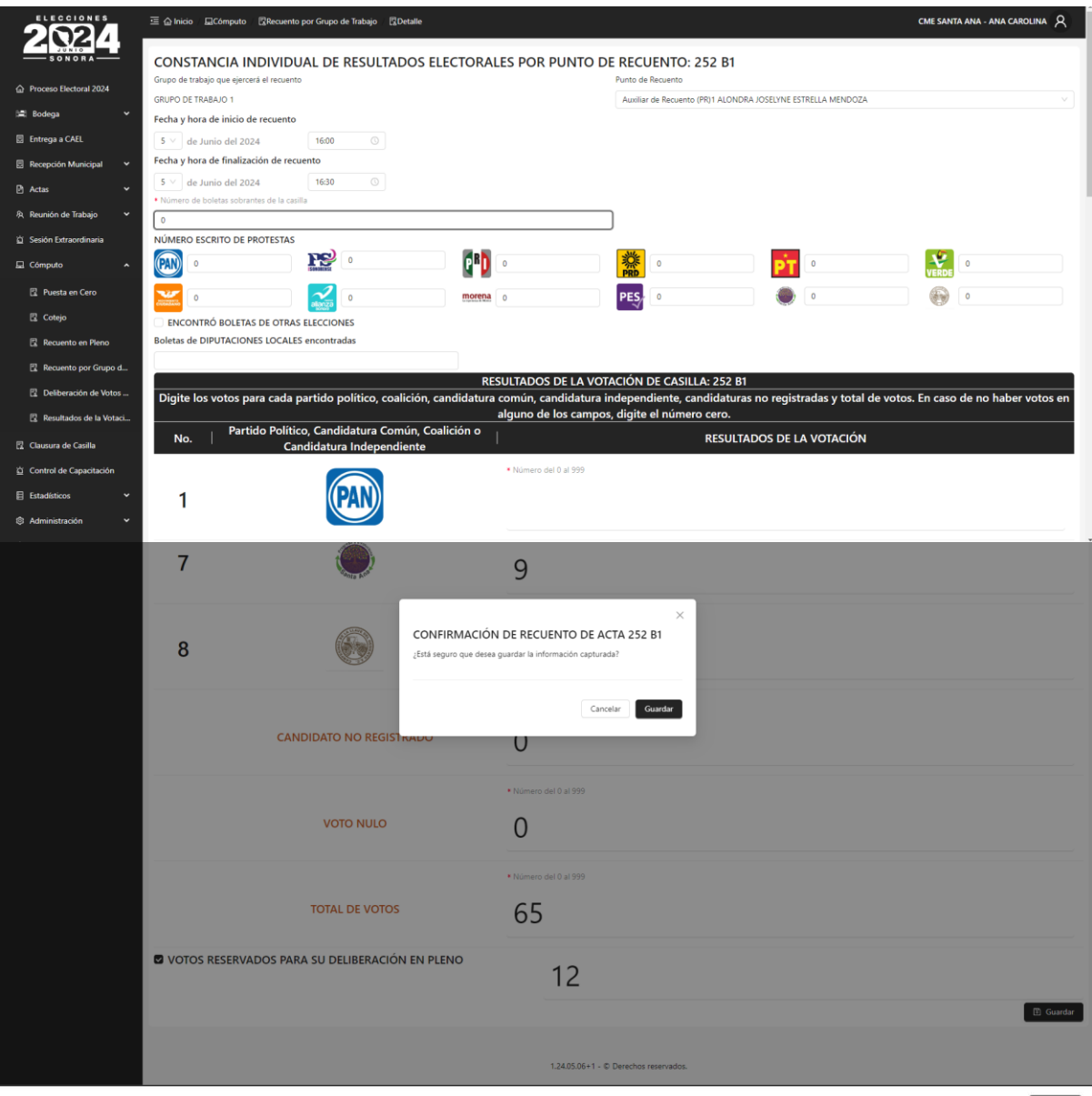

07/05/2024

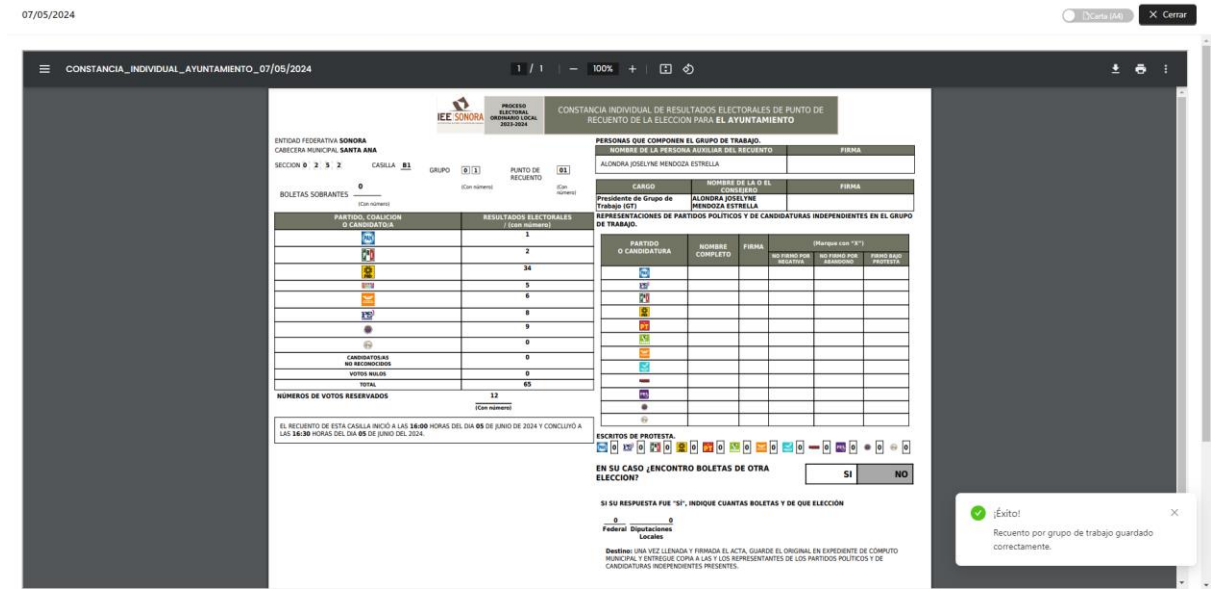

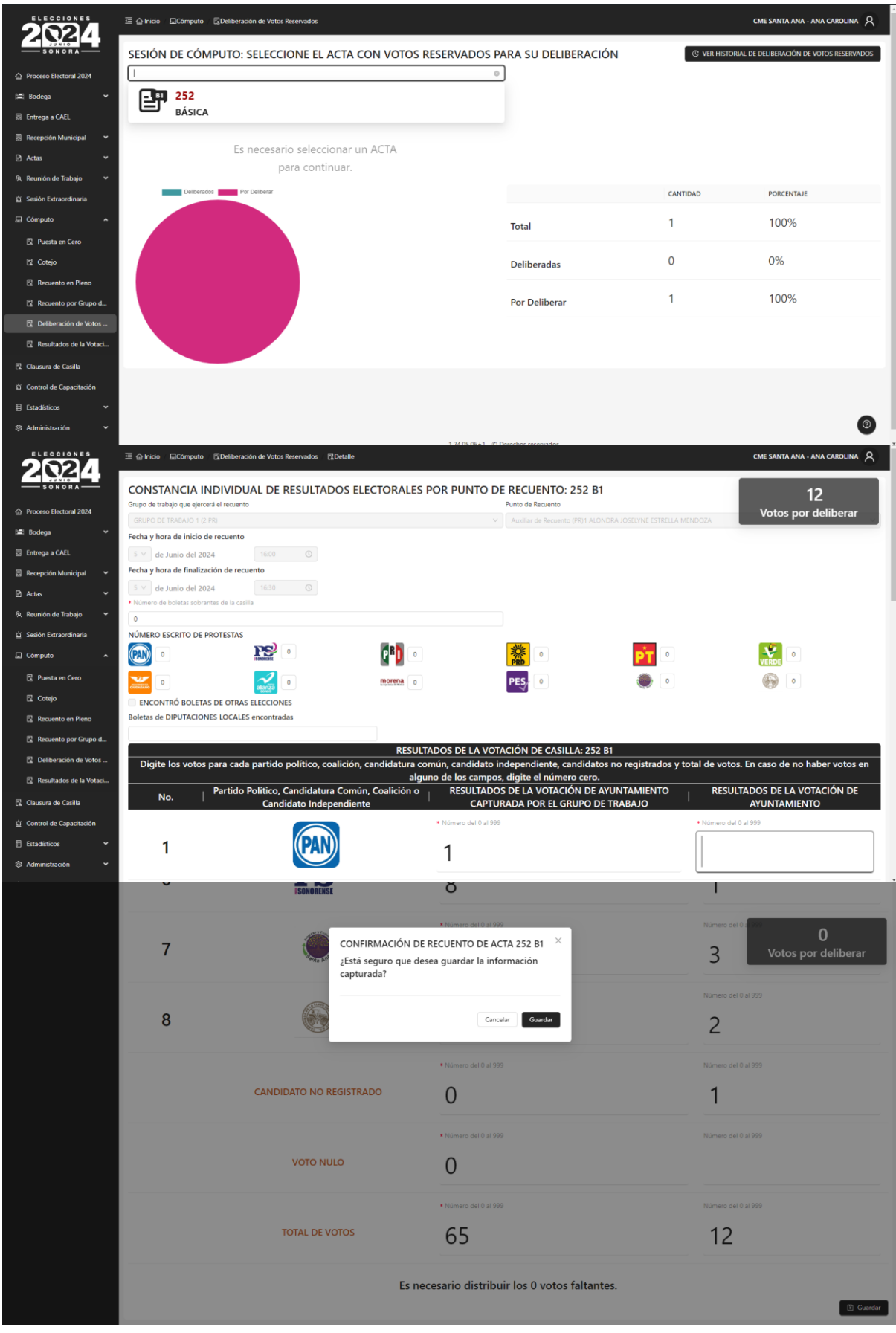

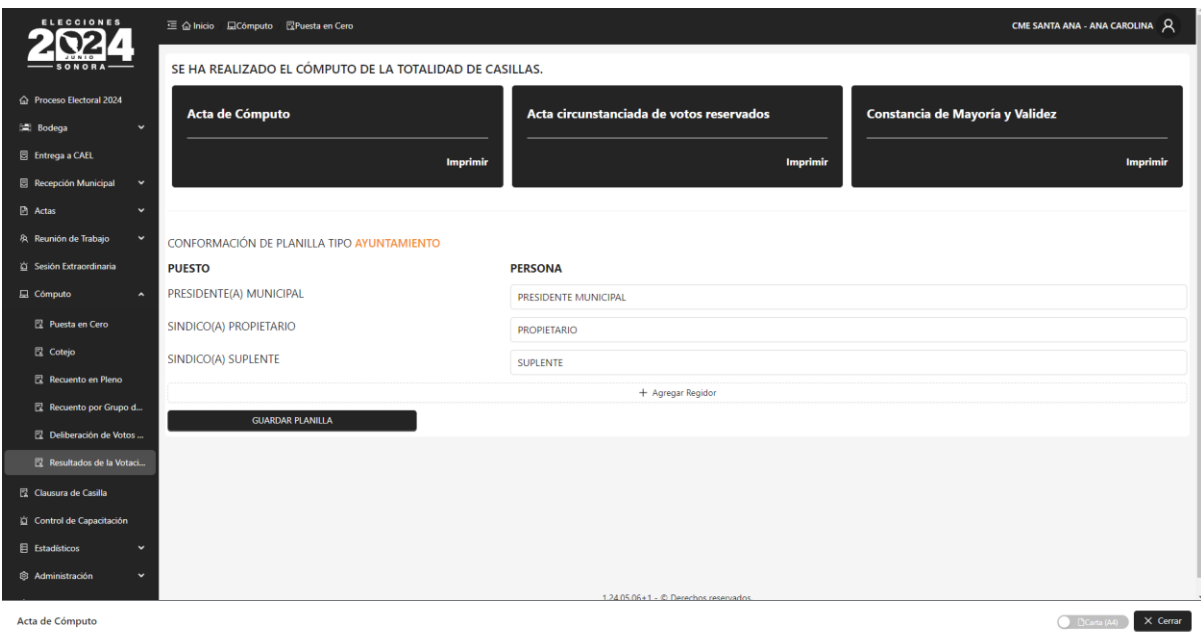

Acta de Cómputo

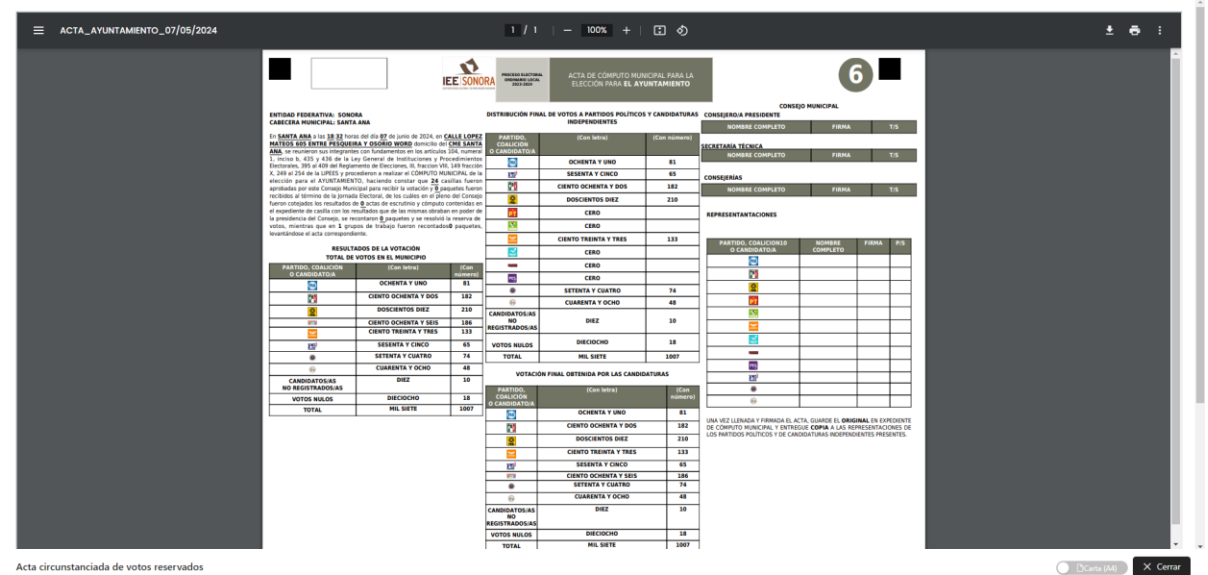

 $1/4$  | - 100% + | 33 0  $\equiv$  ACTA\_CIRCUNSTANCIADA\_VOTO\_RESERVADO\_AYUNTAMIENTO\_07/05/2024 £ e s ACTA CIRCUNSTANCIADA DE VOTOS RESERVADOS DE LA ELECCIÓN DE<br>**AYUNTAMIENTO** LEVANTADA EN EL CONSEJO **MUNICIPAL** PROCESO ELECTORAL ORDINARIO En el Cme Santa Ana, Senora, siendo las 18 horas y 32 minutos del día 07 de mayo de 2024, se reunieron en el referido inmueble sito en: CALLE LOPEZ MATEGOS 606 ENTRE DESQUEERA Y OSOREO WORD, con fundamento en la referido .<br>Representaciones de los partido políticos, coalición, candidatura común e independiente independiente, que estuvieron pre **C.ABRIL BERENICE VARGAS ICEDO C.MAYRA JUDITH ARAIZA CASTILLO CALEJANDRO HERRAN TAPIA**  $\begin{tabular}{|c|c|c|c|c|} \hline \rule{0pt}{2.5ex} $c$ & \textbf{SCCON} & \textbf{CASILA} & \textbf{GRUFO} & \textbf{NOTO(5)}\\ \hline \rule{0pt}{2.5ex} $c$ & \textbf{D} & \textbf{R} & \textbf{D} & \textbf{M} & \textbf{M} & \textbf{M} \\ \hline \rule{0pt}{2.5ex} $D$ & \textbf{D} & \textbf{M} & \textbf{M} & \textbf{M} & \textbf{M} \\ \hline \rule{0pt}{2.5ex} $O$ & \textbf{D} & \textbf{M} & \text$ **CANDIDATOS/AS<br>MO<br>REGISTRADOS<br>O** VOTOS<br>NULOS  $\begin{array}{|c|c|c|c|c|c|c|c|c|c|} \hline & \text{a.s.} & \text{a.s.} \\[.7cm] \hline \text{1} & 1 & 1 & 1 & 1 & 1 \\[.7cm] \text{1} & 1 & 2 & 0 & 0 & 0 & 0 & 0 \\[.7cm] \text{1} & 1 & 2 & 0 & 0 & 0 & 0 & 0 & 0 \\[.7cm] \text{1} & 1 & 2 & 0 & 0 & 0 & 0 & 0 & 0 & 0 \\[.7cm] \text{2} & 1 & 1 & 2 & 0 & 0 & 0 & 0 & 0 & 0 &$  $\overline{\phantom{0}}$  $\begin{array}{|c|c|c|}\n\hline\n1 & 252 & B1 \\
\hline\n2 & 254 & B1 \\
\hline\n\end{array}$  $\overline{\bullet}$  $\overline{\bullet}$  $\langle \rangle$  $\overline{\phantom{a}}$  $\overline{\bullet}$  $254$  Cl  $\mathbf{u}$  $4 \t 256 \t B1 \t 1$  $\overline{\bullet}$  $\overline{\bullet}$ .<br>Oue el resultado respecto de la deliberación respecto del total de votos reservados, es el siguiente **DDDE STELLE PS 0 0 0 1 VOTOS NULOS CANDIDATOS/AS** REGISTRADOS

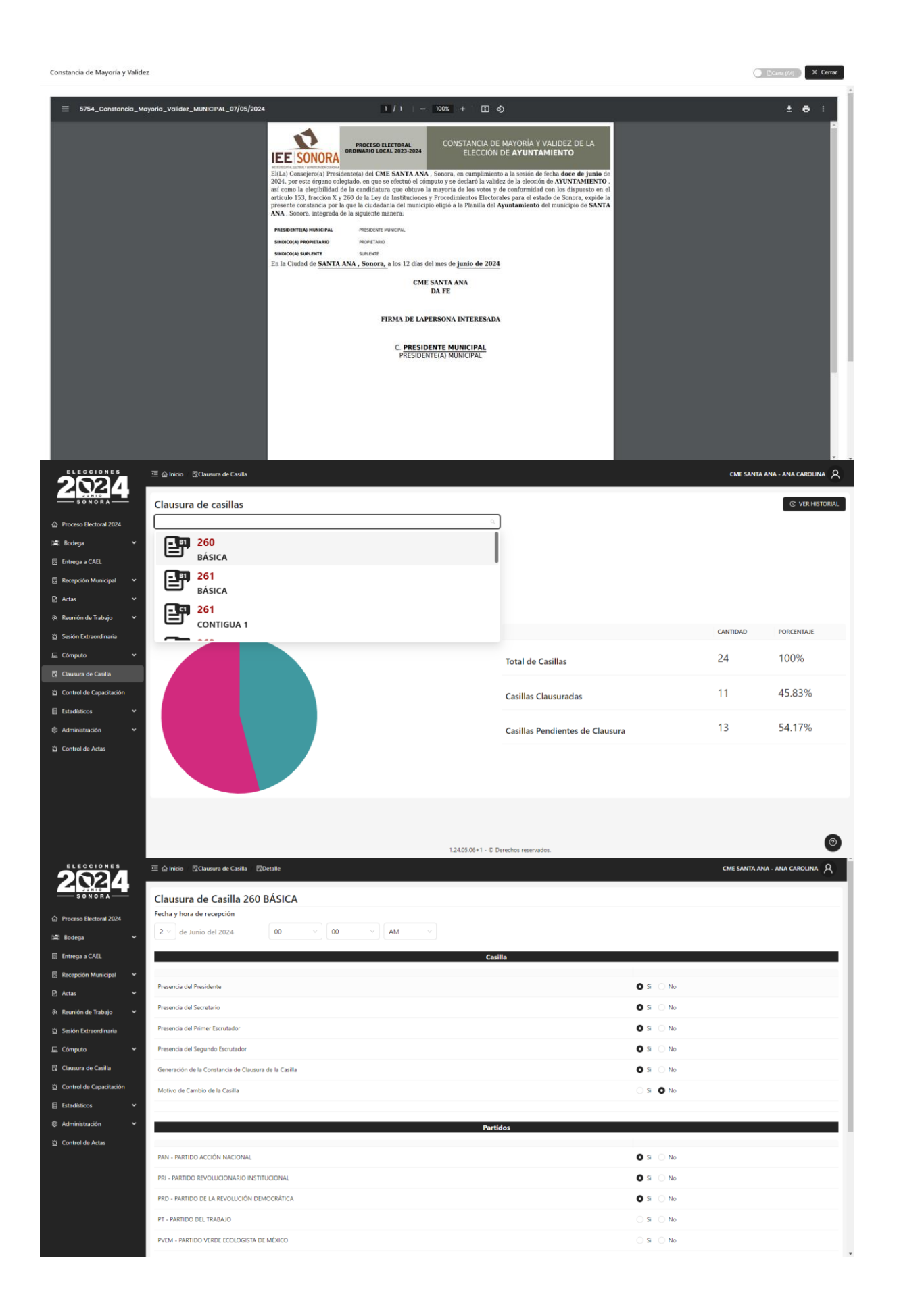

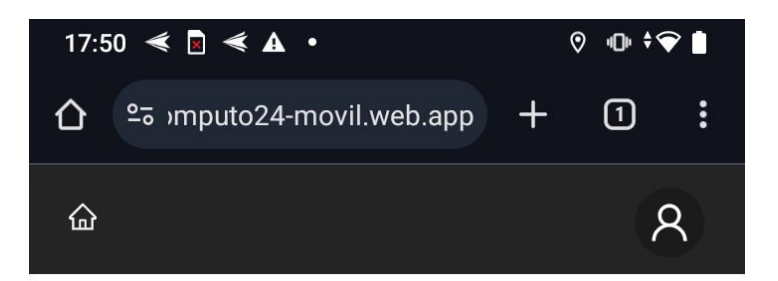

## **BODEGA: PAQUETES ELECTORALES**

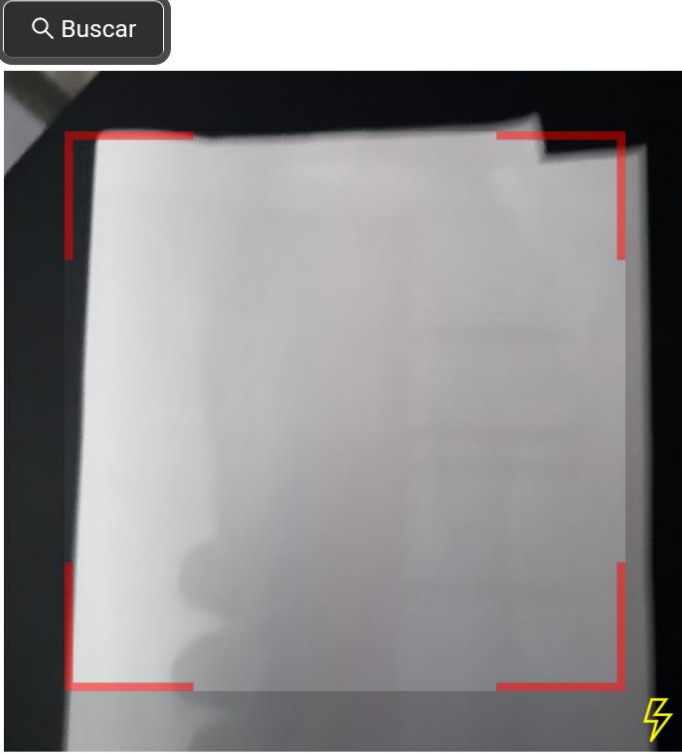

No se ha encontrado un paquete

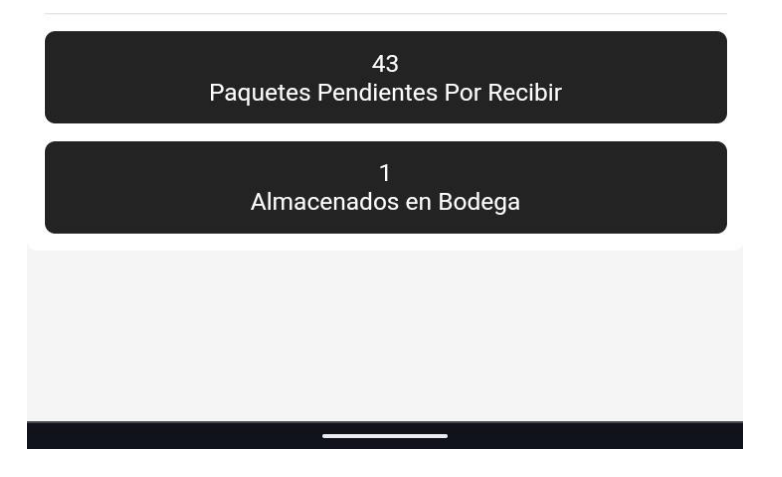

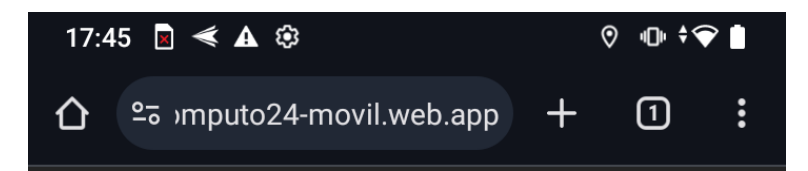

# ADMINISTRACIÓN DE APERTURA Y CIERRE DE BODEGA DE CME MAGDALENA

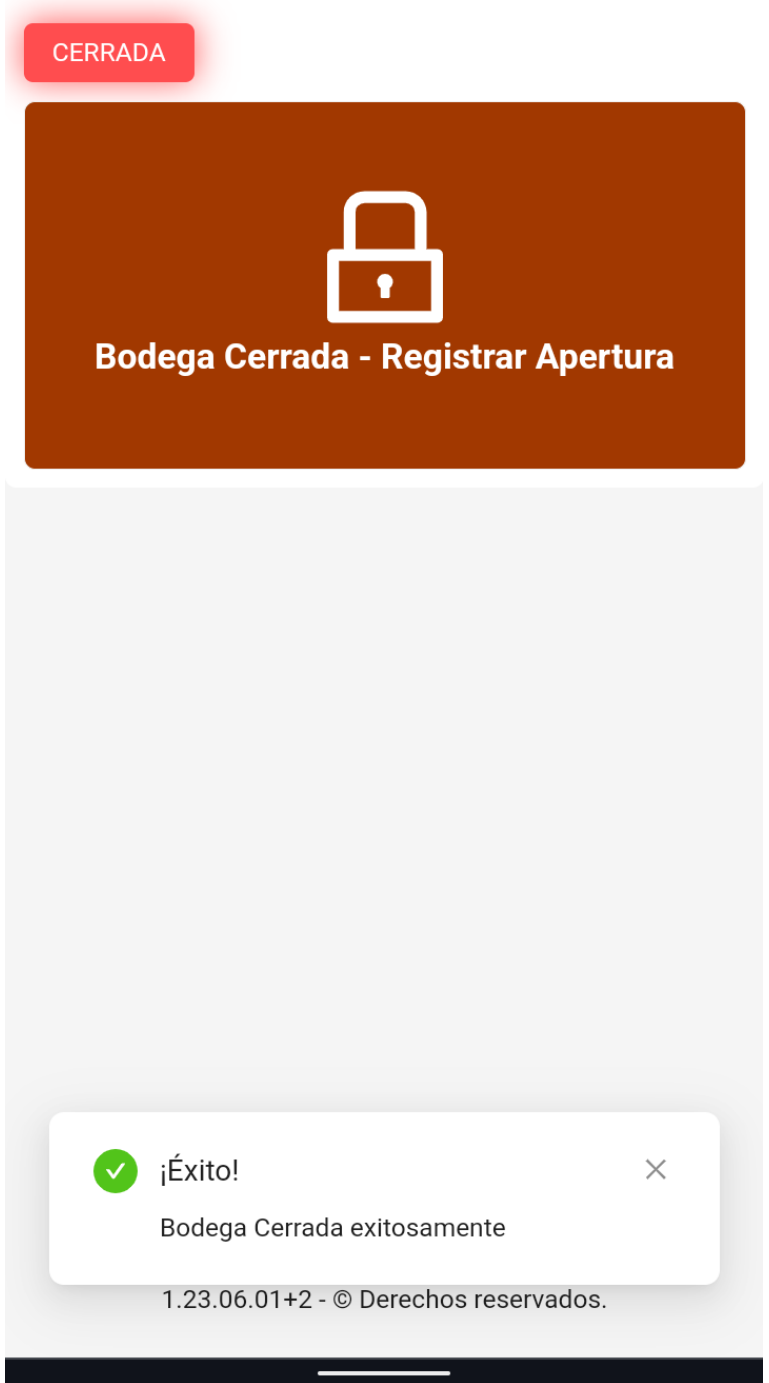

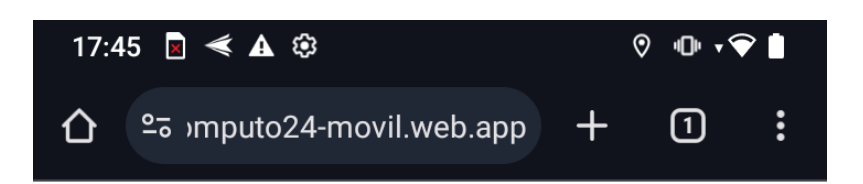

# Fecha y hora de cierre.

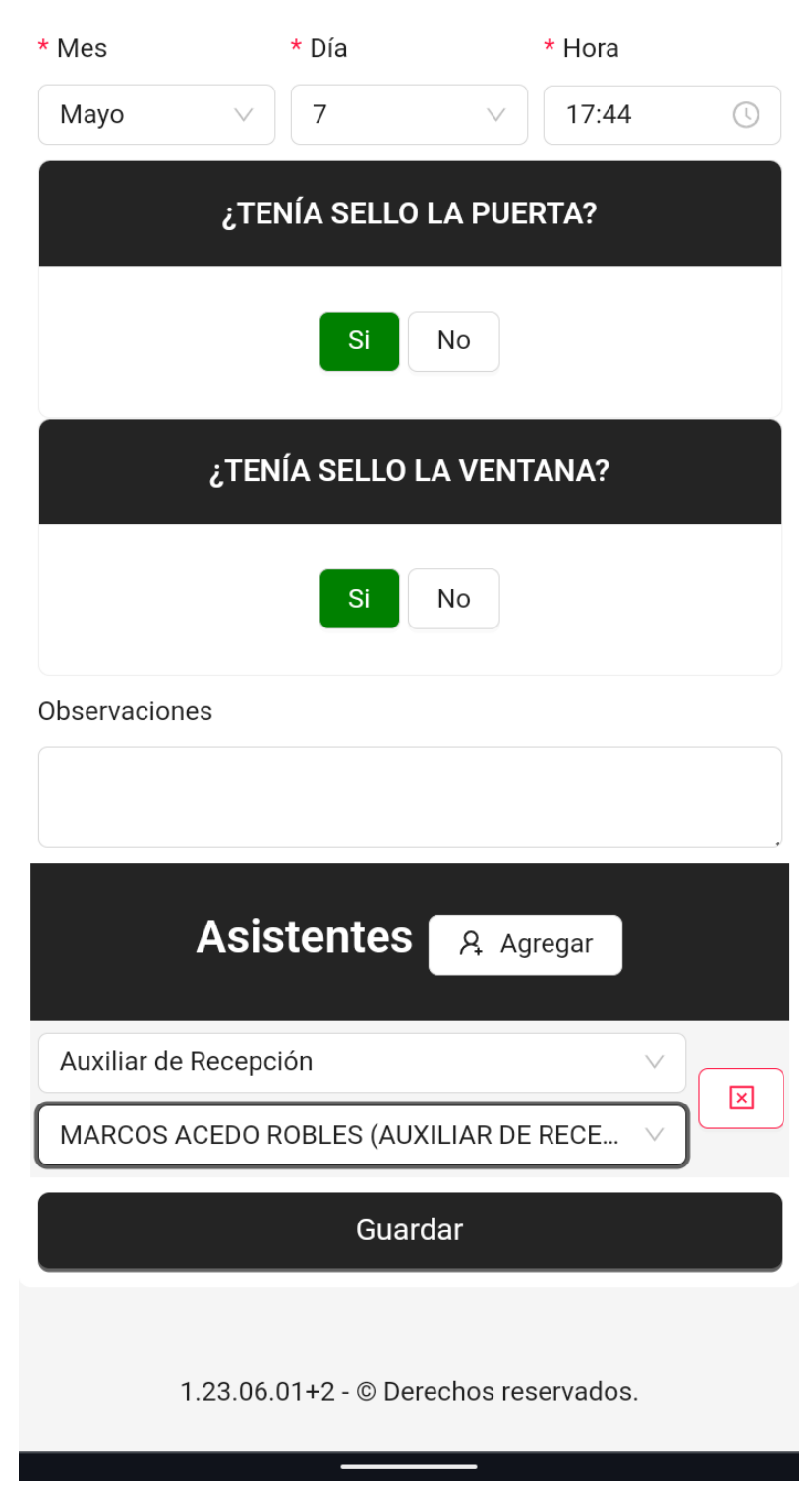

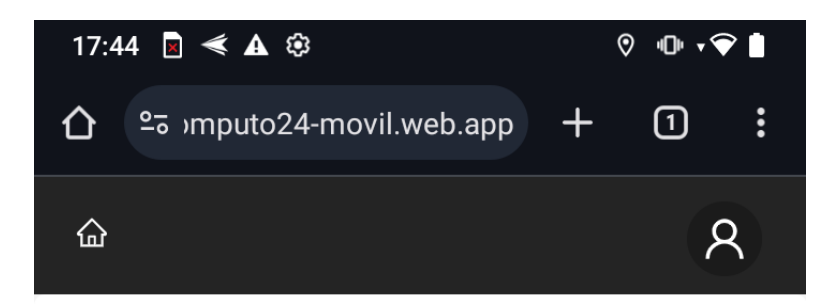

# Fecha y hora de cierre.

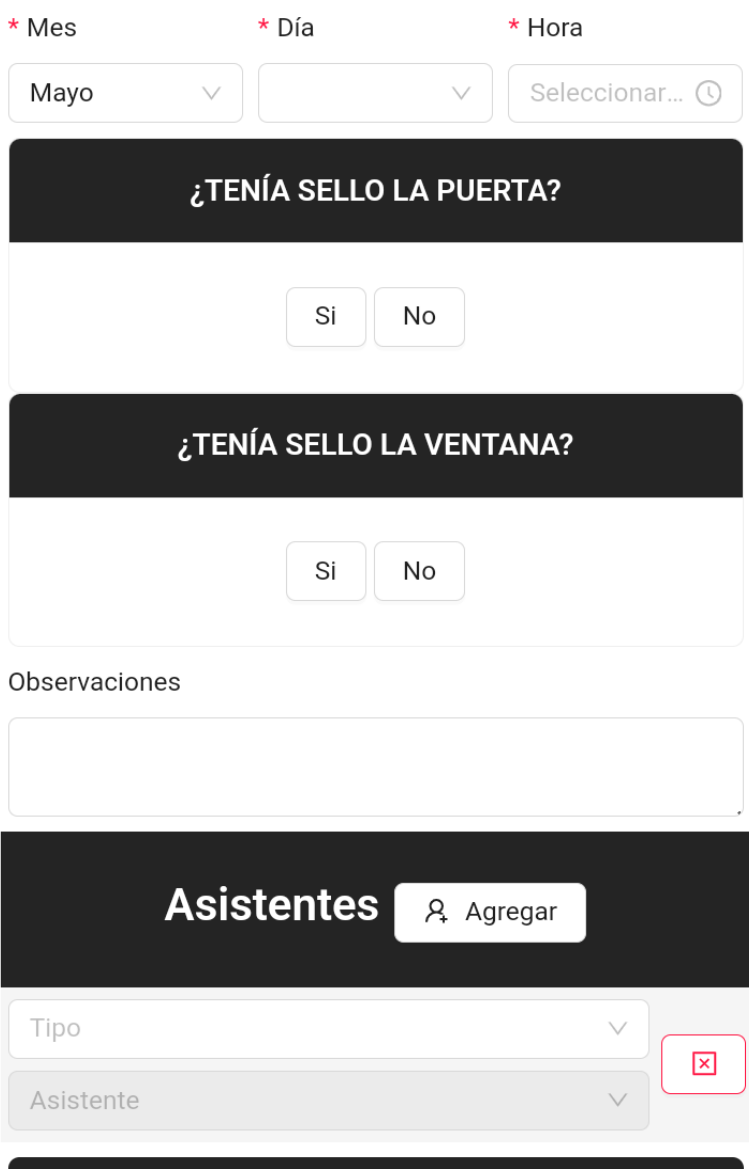

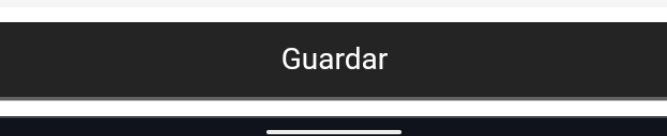

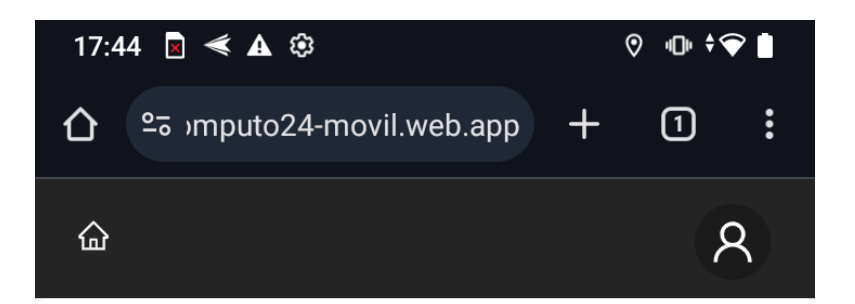

# **ADMINISTRACIÓN DE APERTURA Y CIERRE** DE BODEGA DE CME MAGDALENA

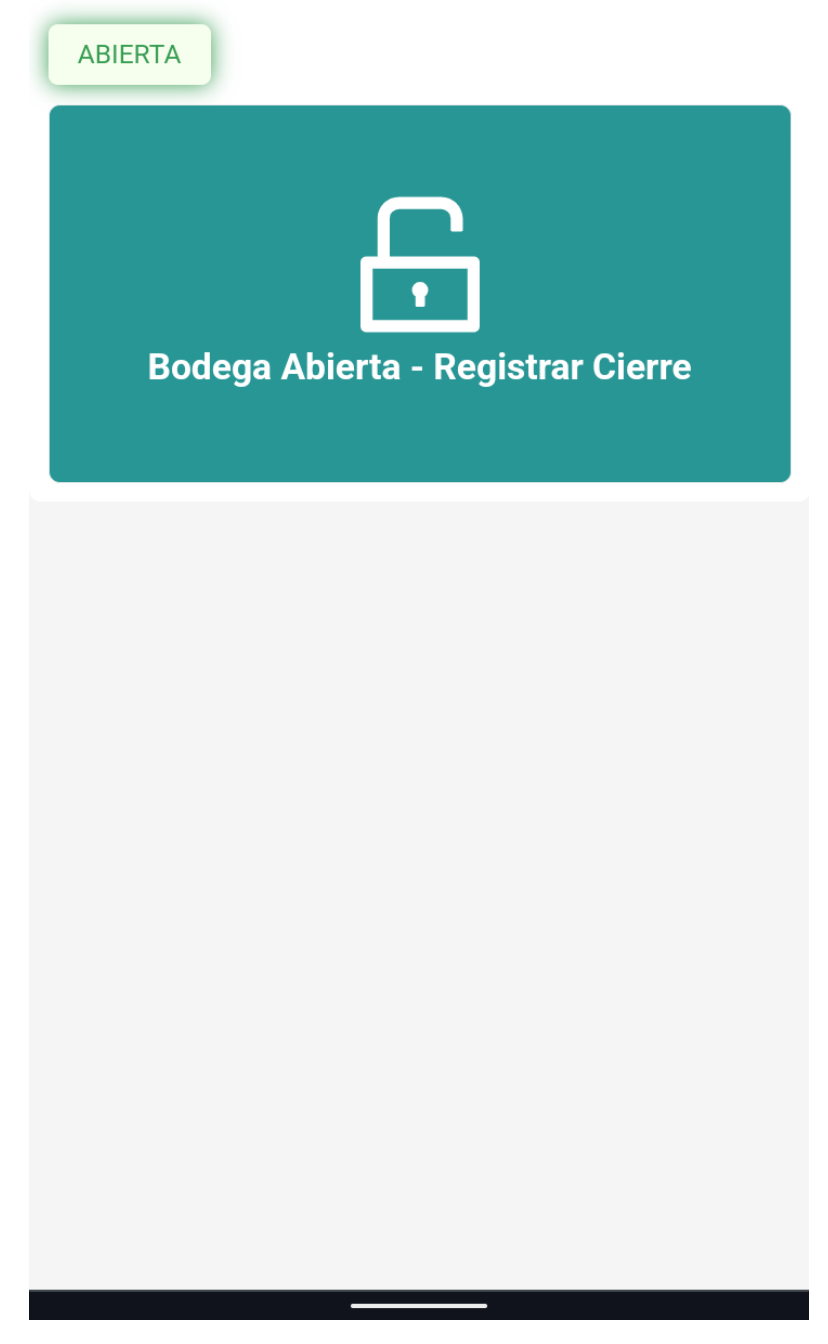

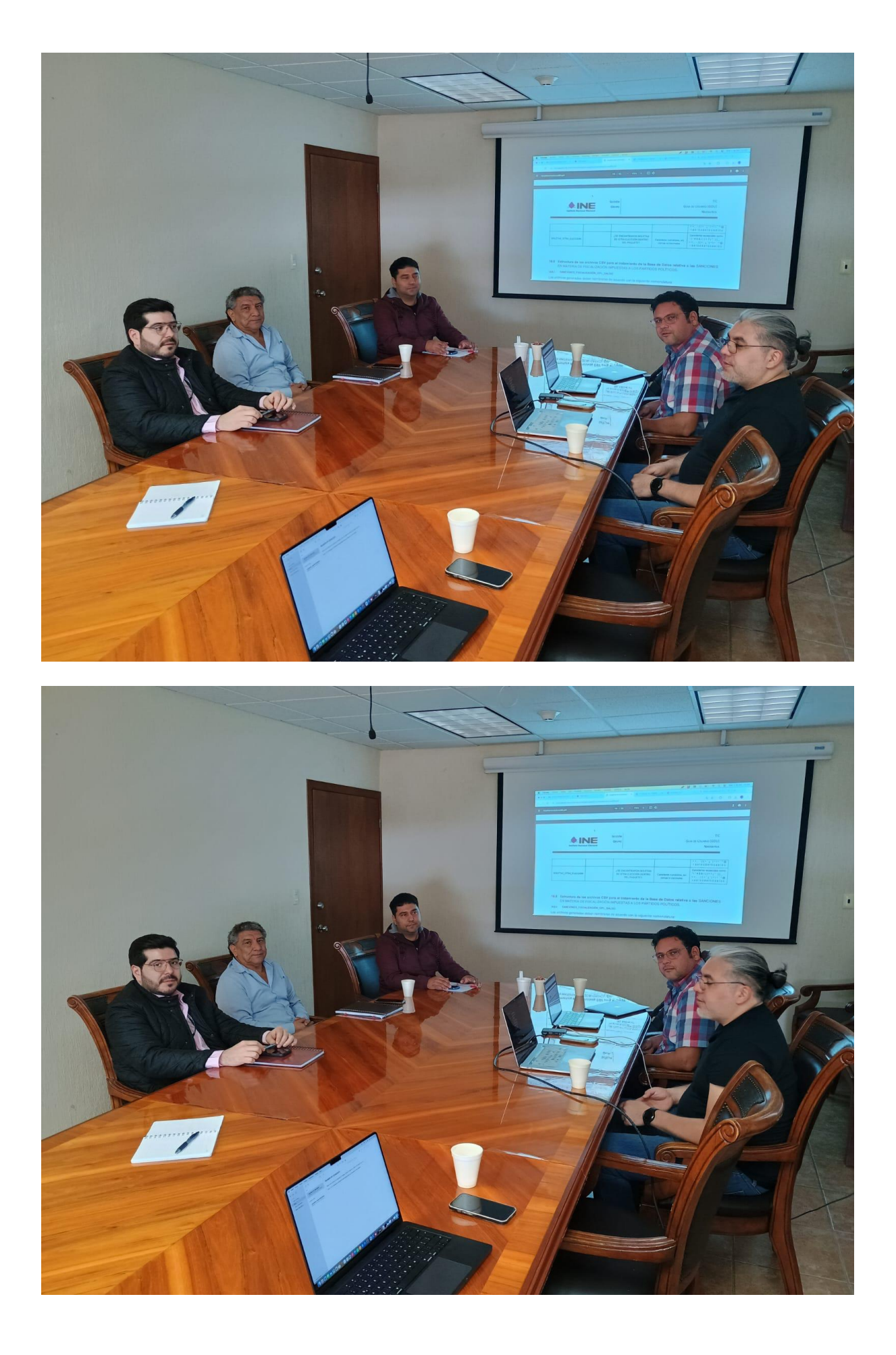

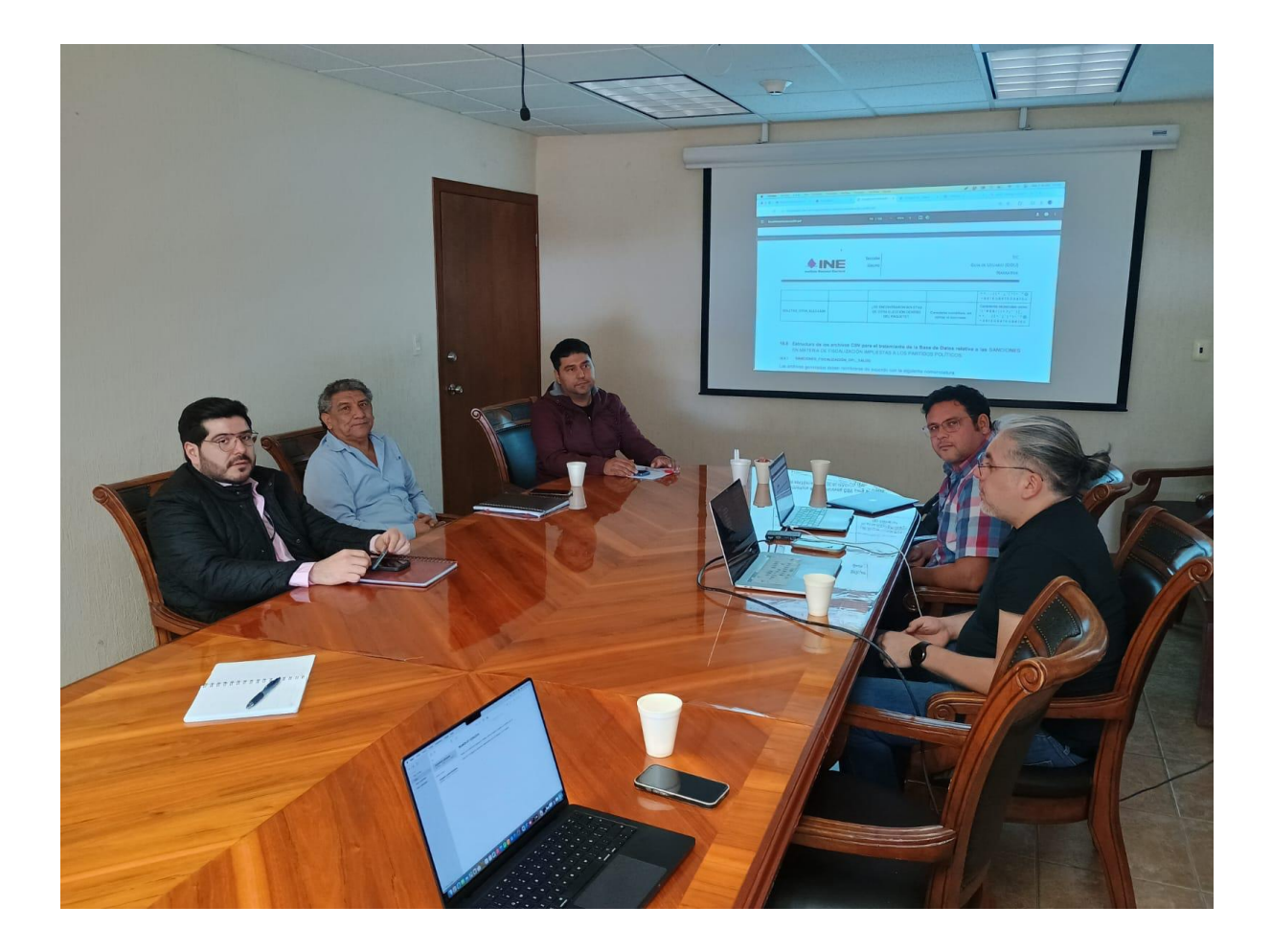

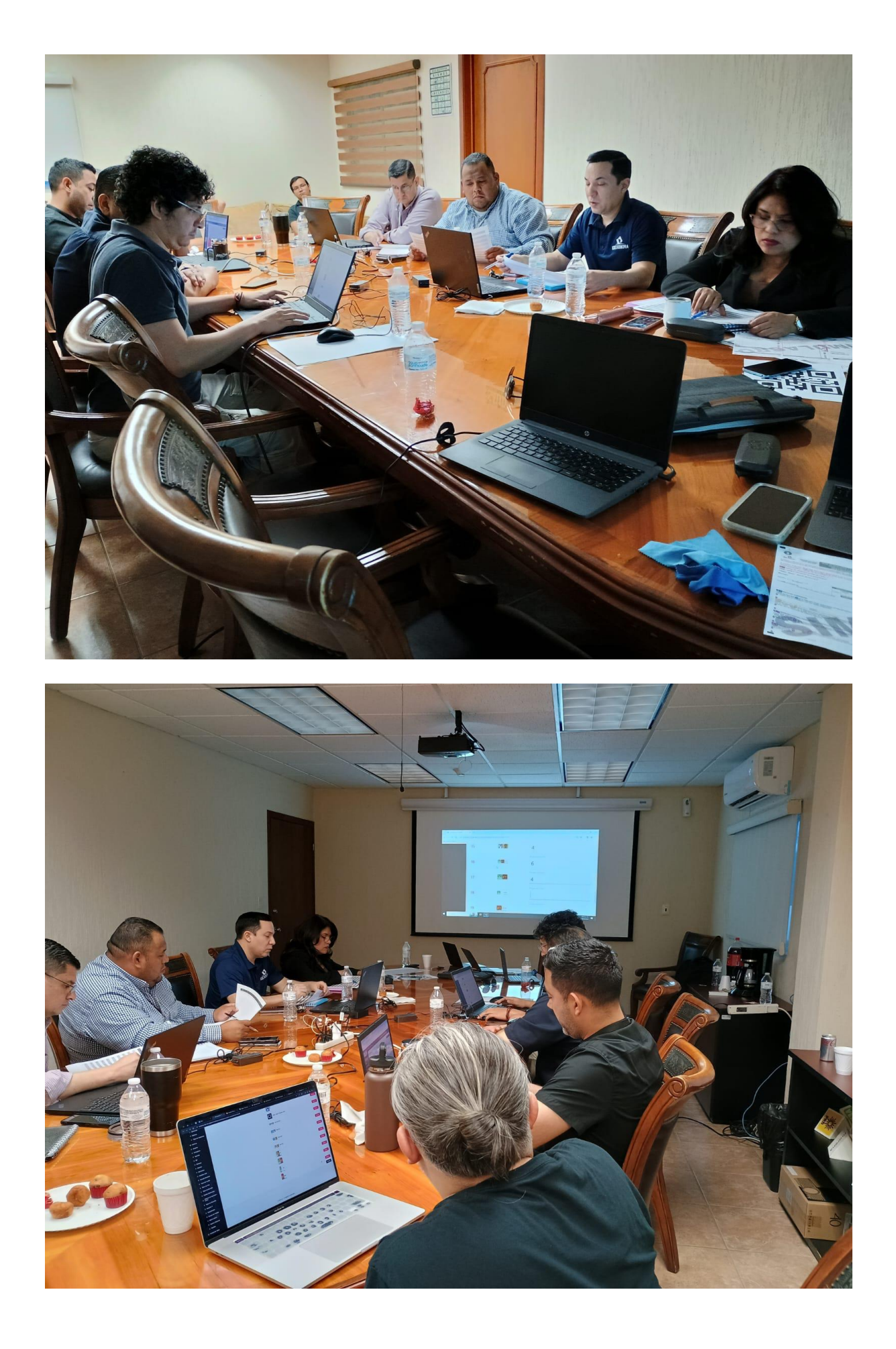

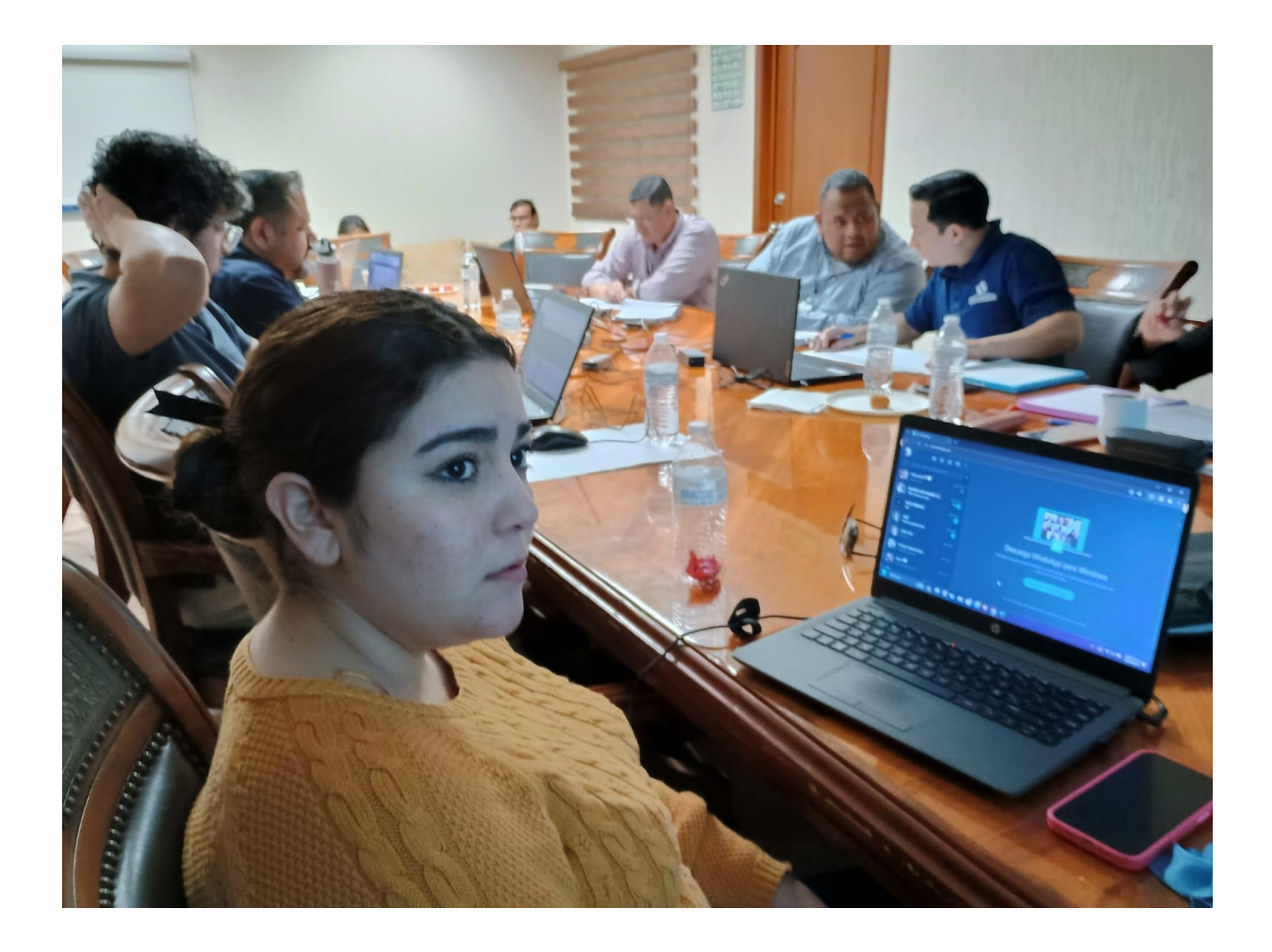

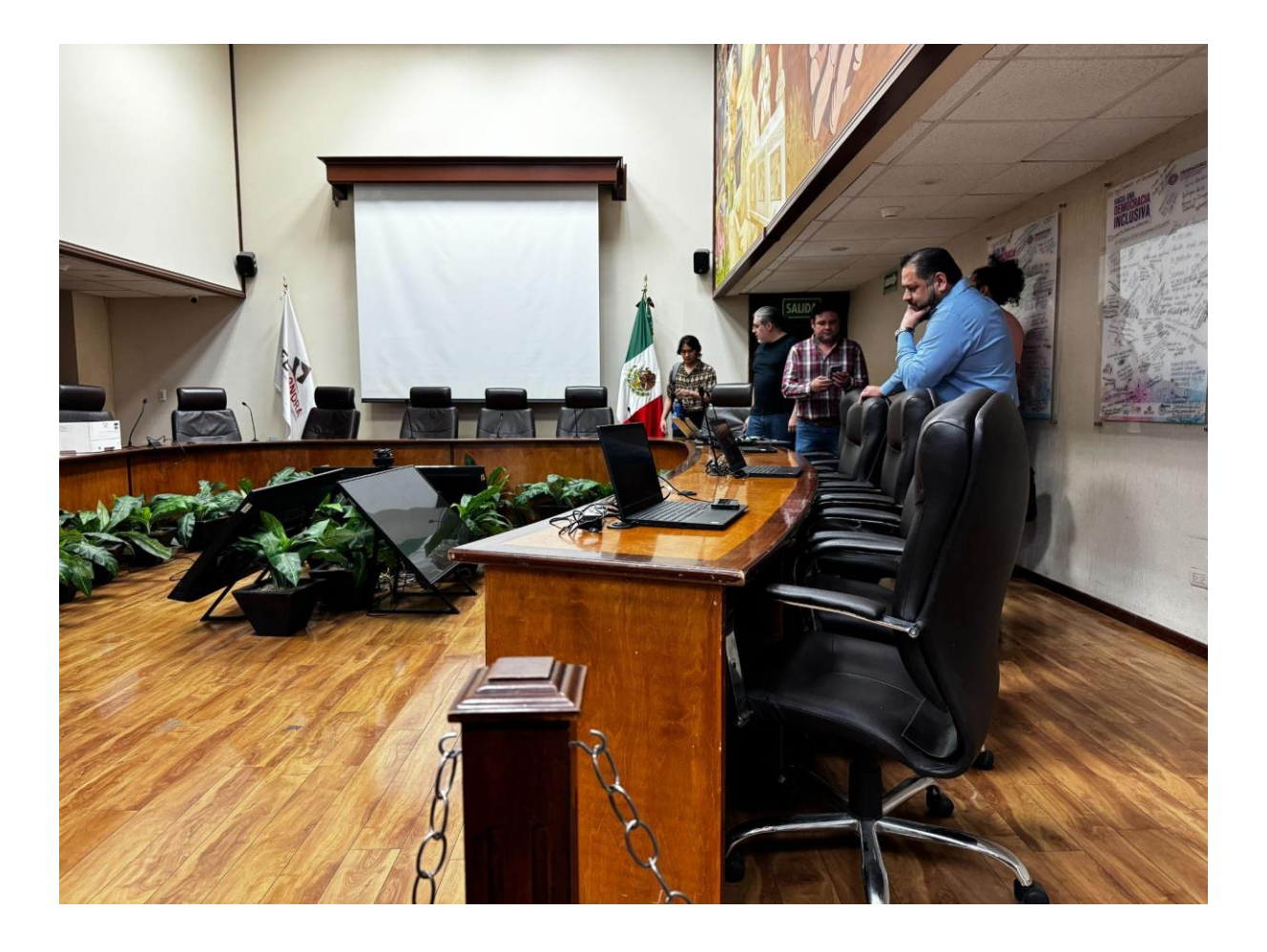

## **Reportes**

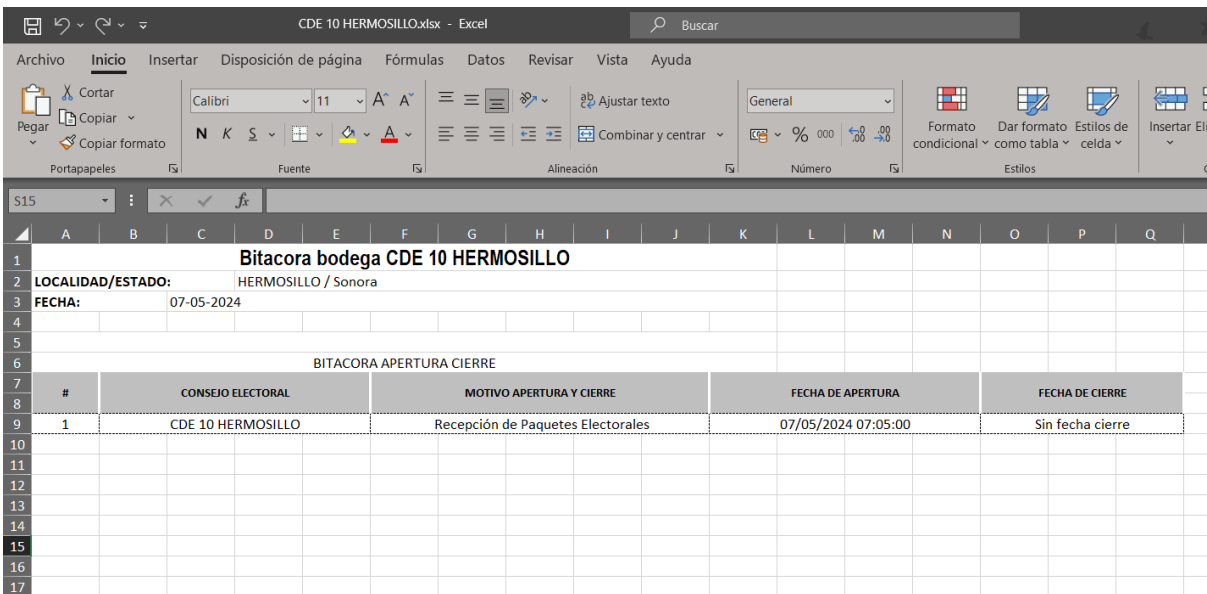